## **Oracle® Retail Store Inventory Management**

Implementation Guide – Volume 2 – Integration Information Release 13.1

June 2009

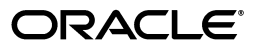

Oracle Retail Store Inventory Management Implementation Guide – Volume 2 – Integration Information, Release 13.1

Copyright © 2009, Oracle. All rights reserved.

Primary Author: Graham Fredrickson

This software and related documentation are provided under a license agreement containing restrictions on use and disclosure and are protected by intellectual property laws. Except as expressly permitted in your license agreement or allowed by law, you may not use, copy, reproduce, translate, broadcast, modify, license, transmit, distribute, exhibit, perform, publish, or display any part, in any form, or by any means. Reverse engineering, disassembly, or decompilation of this software, unless required by law for interoperability, is prohibited.

The information contained herein is subject to change without notice and is not warranted to be error-free. If you find any errors, please report them to us in writing.

If this software or related documentation is delivered to the U.S. Government or anyone licensing it on behalf of the U.S. Government, the following notice is applicable:

U.S. GOVERNMENT RIGHTS Programs, software, databases, and related documentation and technical data delivered to U.S. Government customers are "commercial computer software" or "commercial technical data" pursuant to the applicable Federal Acquisition Regulation and agency-specific supplemental regulations. As such, the use, duplication, disclosure, modification, and adaptation shall be subject to the restrictions and license terms set forth in the applicable Government contract, and, to the extent applicable by the terms of the Government contract, the additional rights set forth in FAR 52.227-19, Commercial Computer Software License (December 2007). Oracle USA, Inc., 500 Oracle Parkway, Redwood City, CA 94065.

This software is developed for general use in a variety of information management applications. It is not developed or intended for use in any inherently dangerous applications, including applications which may create a risk of personal injury. If you use this software in dangerous applications, then you shall be responsible to take all appropriate fail-safe, backup, redundancy, and other measures to ensure the safe use of this software. Oracle Corporation and its affiliates disclaim any liability for any damages caused by use of this software in dangerous applications.

Oracle is a registered trademark of Oracle Corporation and/or its affiliates. Other names may be trademarks of their respective owners.

This software and documentation may provide access to or information on content, products, and services from third parties. Oracle Corporation and its affiliates are not responsible for and expressly disclaim all warranties of any kind with respect to third-party content, products, and services. Oracle Corporation and its affiliates will not be responsible for any loss, costs, or damages incurred due to your access to or use of third-party content, products, or services.

#### **Value-Added Reseller (VAR) Language**

#### **Oracle Retail VAR Applications**

The following restrictions and provisions only apply to the programs referred to in this section and licensed to you. You acknowledge that the programs may contain third party software (VAR applications) licensed to Oracle. Depending upon your product and its version number, the VAR applications may include:

(i) the software component known as **ACUMATE** developed and licensed by Lucent Technologies Inc. of Murray Hill, New Jersey, to Oracle and imbedded in the Oracle Retail Predictive Application Server - Enterprise Engine, Oracle Retail Category Management, Oracle Retail Item Planning, Oracle Retail Merchandise Financial Planning, Oracle Retail Advanced Inventory Planning, Oracle Retail Demand Forecasting, Oracle Retail Regular Price Optimization, Oracle Retail Size Profile Optimization, Oracle Retail Replenishment Optimization applications.

(ii) the **MicroStrategy** Components developed and licensed by MicroStrategy Services Corporation (MicroStrategy) of McLean, Virginia to Oracle and imbedded in the MicroStrategy for Oracle Retail Data Warehouse and MicroStrategy for Oracle Retail Planning & Optimization applications.

(iii) the **SeeBeyond** component developed and licensed by Sun MicroSystems, Inc. (Sun) of Santa Clara, California, to Oracle and imbedded in the Oracle Retail Integration Bus application.

(iv) the **Wavelink** component developed and licensed by Wavelink Corporation (Wavelink) of Kirkland, Washington, to Oracle and imbedded in Oracle Retail Mobile Store Inventory Management.

(v) the software component known as **Crystal Enterprise Professional and/or Crystal Reports Professional** licensed by SAP and imbedded in Oracle Retail Store Inventory Management.

(vi) the software component known as **Access Via™** licensed by Access Via of Seattle, Washington, and imbedded in Oracle Retail Signs and Oracle Retail Labels and Tags.

(vii) the software component known as **Adobe Flex™** licensed by Adobe Systems Incorporated of San Jose, California, and imbedded in Oracle Retail Promotion Planning & Optimization application.

(viii) the software component known as **Style Report™** developed and licensed by InetSoft Technology Corp. of Piscataway, New Jersey, to Oracle and imbedded in the Oracle Retail Value Chain Collaboration application.

(ix) the software component known as **DataBeacon™** developed and licensed by Cognos Incorporated of Ottawa, Ontario, Canada, to Oracle and imbedded in the Oracle Retail Value Chain Collaboration application.

You acknowledge and confirm that Oracle grants you use of only the object code of the VAR Applications. Oracle will not deliver source code to the VAR Applications to you. Notwithstanding any other term or condition of the agreement and this ordering document, you shall not cause or permit alteration of any VAR Applications. For purposes of this section, "alteration" refers to all alterations, translations, upgrades, enhancements, customizations or modifications of all or any portion of the VAR Applications including all reconfigurations, reassembly or reverse assembly, re-engineering or reverse engineering and recompilations or reverse compilations of the VAR Applications or any derivatives of the VAR Applications. You acknowledge that it shall be a breach of the agreement to utilize the relationship, and/or confidential information of the VAR Applications for purposes of competitive discovery.

The VAR Applications contain trade secrets of Oracle and Oracle's licensors and Customer shall not attempt, cause, or permit the alteration, decompilation, reverse engineering, disassembly or other reduction of the VAR Applications to a human perceivable form. Oracle reserves the right to replace, with functional equivalent software, any of the VAR Applications in future releases of the applicable program.

# **Contents**

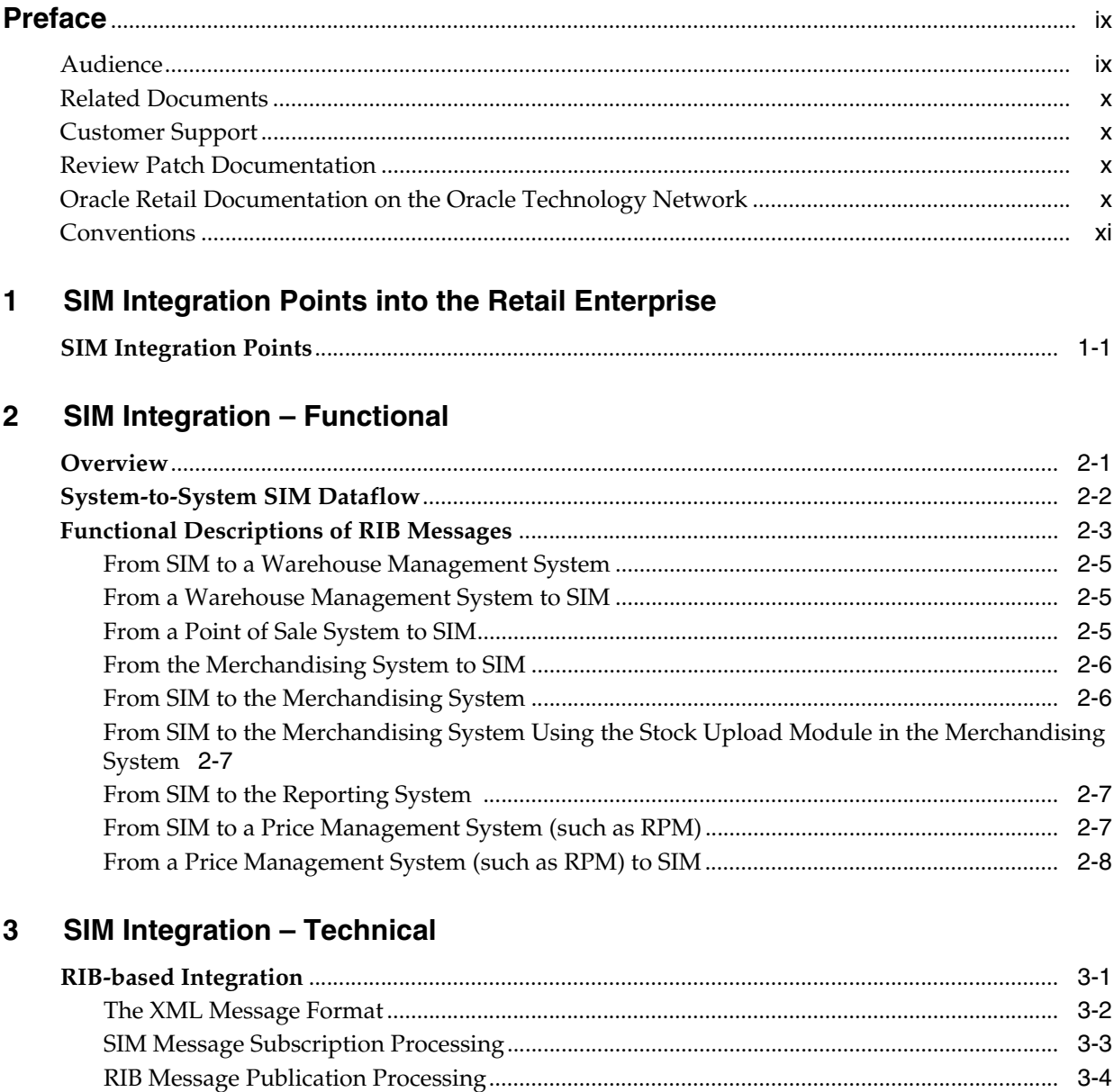

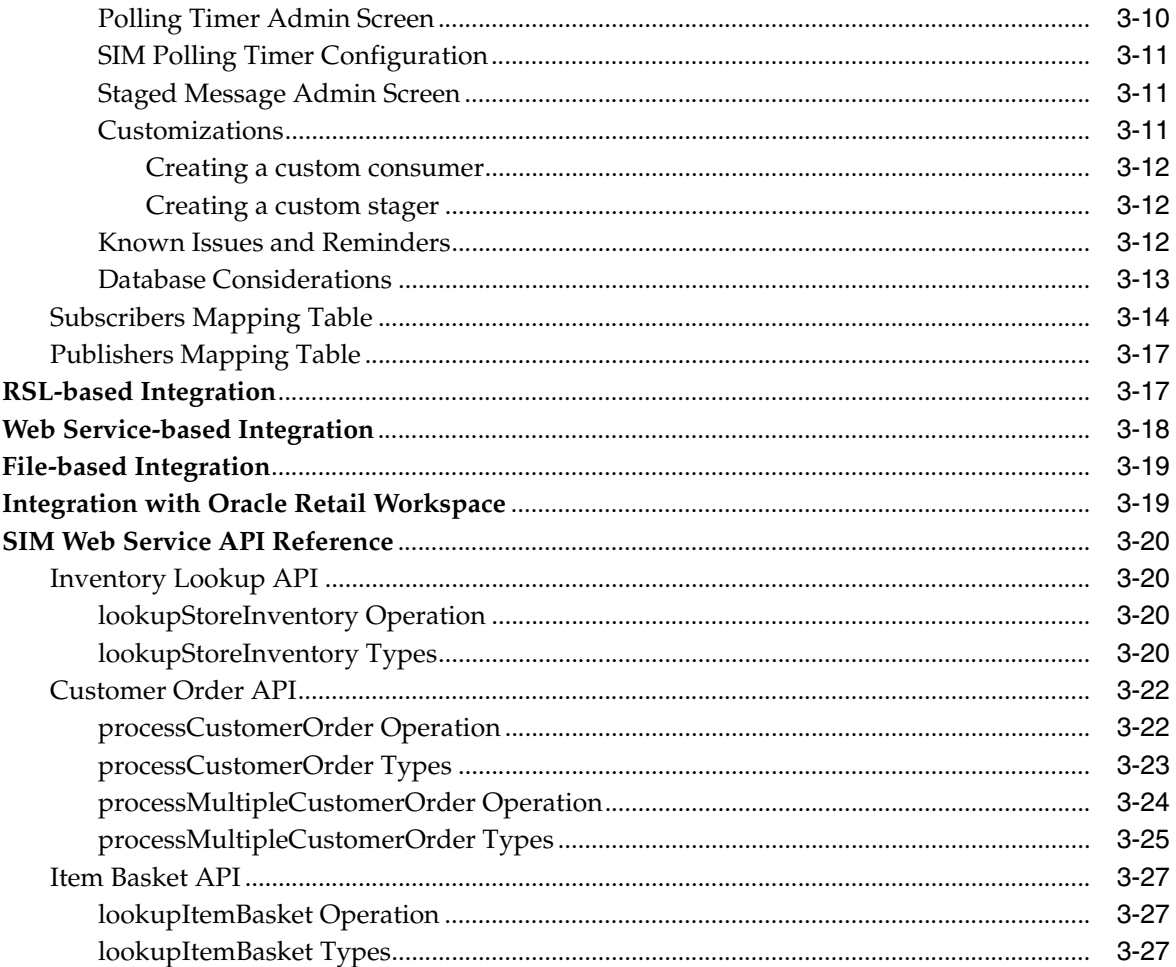

## <span id="page-6-0"></span>**List of Figures**

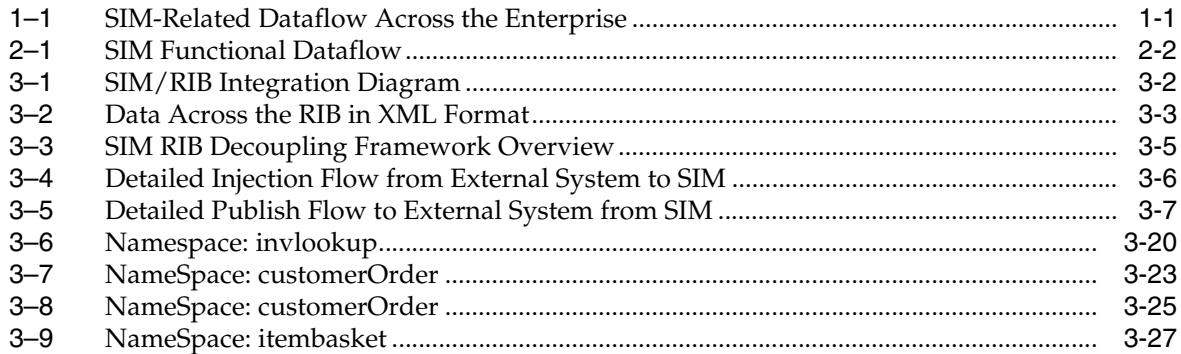

## **List of Tables**

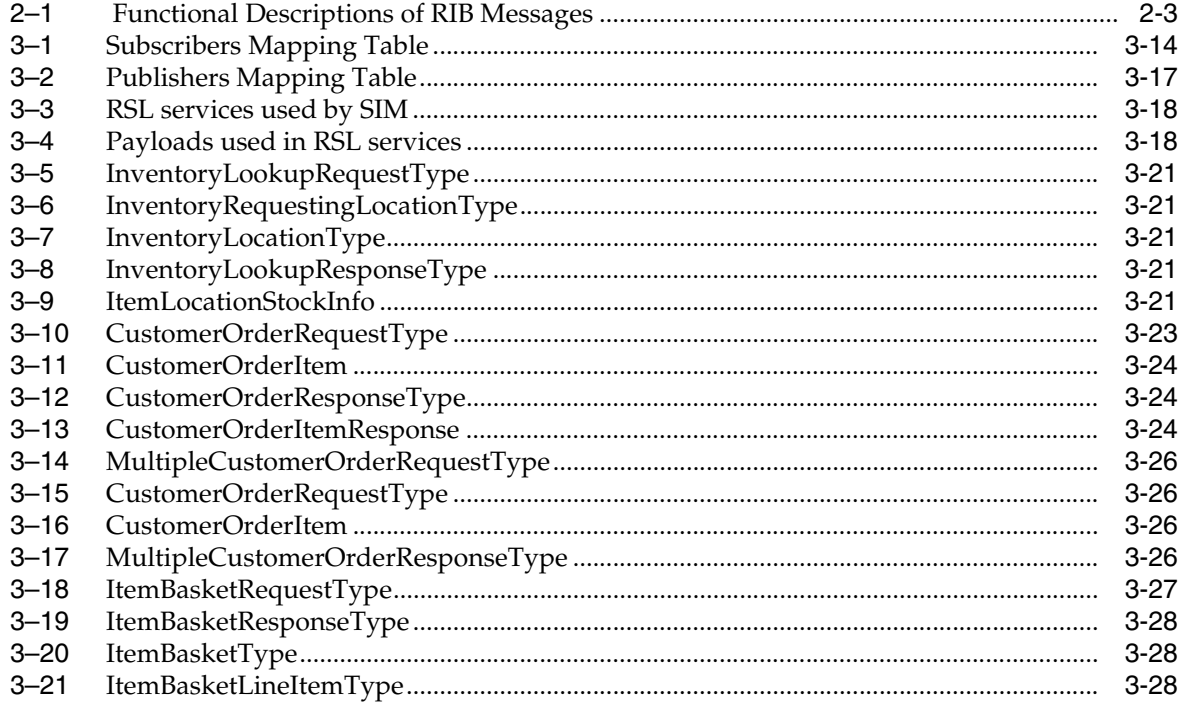

# **Preface**

<span id="page-8-0"></span>The *Oracle Retail Store Inventory Management Implementation Guide – Volume 2 – Integration Information* provides detailed information about the integration of Store Inventory Management (SIM) with other applications:

SIM Integration – Functional

This chapter includes information describes the functional role that Oracle Retail Integration Bus (RIB) messages play with regard to SIM functionality.

This chapter also provides information about the integration between SIM and other applications:

- **–** [From SIM to a Warehouse Management System](#page-18-3)
- **–** [From a Warehouse Management System to SIM](#page-18-4)
- **–** [From a Point of Sale System to SIM](#page-18-5)
- **–** [From the Merchandising System to SIM](#page-19-2)
- **–** [From SIM to the Merchandising System](#page-19-3)
- **–** [From SIM to the Merchandising System Using the Stock Upload Module in the](#page-20-3)  [Merchandising System](#page-20-3)
- **–** [From SIM to the Reporting System](#page-20-4)
- **–** [From SIM to a Price Management System \(such as RPM\)](#page-20-5)
- **–** [From a Price Management System \(such as RPM\) to SIM](#page-21-1)
- SIM Integration Technical

This chapter includes information describes the technical aspects of SIM integration, focusing on the following:

- **–** RIB-based Integration
- **–** RSL-based Integration
- **–** Web Service-based Integration
- **–** File-based Integration
- **–** Integration with Oracle Retail Workspace

## <span id="page-8-1"></span>**Audience**

This document is intended for the Oracle Retail Store Inventory Management application integrators and implementation staff, as well as the retailer's IT personnel.

## <span id="page-9-0"></span>**Related Documents**

For more information, see the following documents in the Oracle Retail Store Inventory Management Release 13.1 documentation set:

- *Oracle Retail Store Inventory Management Release Notes*
- *Oracle Retail Store Inventory Management Installation Guide*
- *Oracle Retail Store Inventory Management User Guide*
- *Oracle Retail Store Inventory Management Online Help*
- *Oracle Retail Store Inventory Management Operations Guide*
- *Oracle Retail Store Inventory Management Data Model*
- *Oracle Retail Store Inventory Management Implementation Guide Volume 1*
- *Oracle Retail Store Inventory Management Implementation Guide Volume 3 Mobile Store Inventory Management*
- *Oracle Retail Store Inventory Licensing Information*
- Oracle Retail Service Layer documentation
- Oracle Retail Integration Bus documentation

## <span id="page-9-1"></span>**Customer Support**

To contact Oracle Customer Support, access My Oracle Support at the following URL:

■ https://metalink.oracle.com

When contacting Customer Support, please provide the following:

- Product version and program/module name
- Functional and technical description of the problem (include business impact)
- Detailed step-by-step instructions to recreate
- Exact error message received
- Screen shots of each step you take

## <span id="page-9-2"></span>**Review Patch Documentation**

If you are installing the application for the first time, you install either a base release (for example, 13.0) or a later patch release (for example, 13.0.2). If you are installing a software version other than the base release, be sure to read the documentation for each patch release (since the base release) before you begin installation. Patch documentation can contain critical information related to the base release and code changes that have been made since the base release.

## <span id="page-9-3"></span>**Oracle Retail Documentation on the Oracle Technology Network**

In addition to being packaged with each product release (on the base or patch level), all Oracle Retail documentation is available on the following Web site (with the exception of the Data Model which is only available with the release packaged code):

http://www.oracle.com/technology/documentation/oracle\_ retail.html

Documentation should be available on this Web site within a month after a product release. Note that documentation is always available with the packaged code on the release date.

## <span id="page-10-0"></span>**Conventions**

The following text conventions are used in this document:

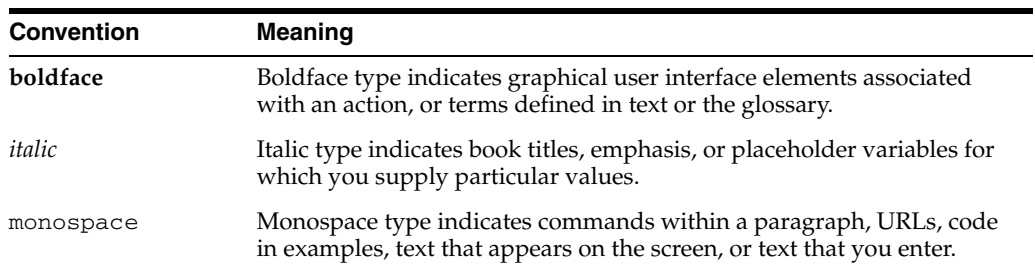

<span id="page-12-0"></span>**1**

# **SIM Integration Points into the Retail Enterprise**

## <span id="page-12-1"></span>**SIM Integration Points**

The following high-level diagram shows the overall direction of the data among systems and products across the enterprise. For a detailed description of this diagram, see [Chapter 2, "SIM Integration – Functional"](#page-14-2).

<span id="page-12-2"></span>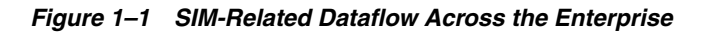

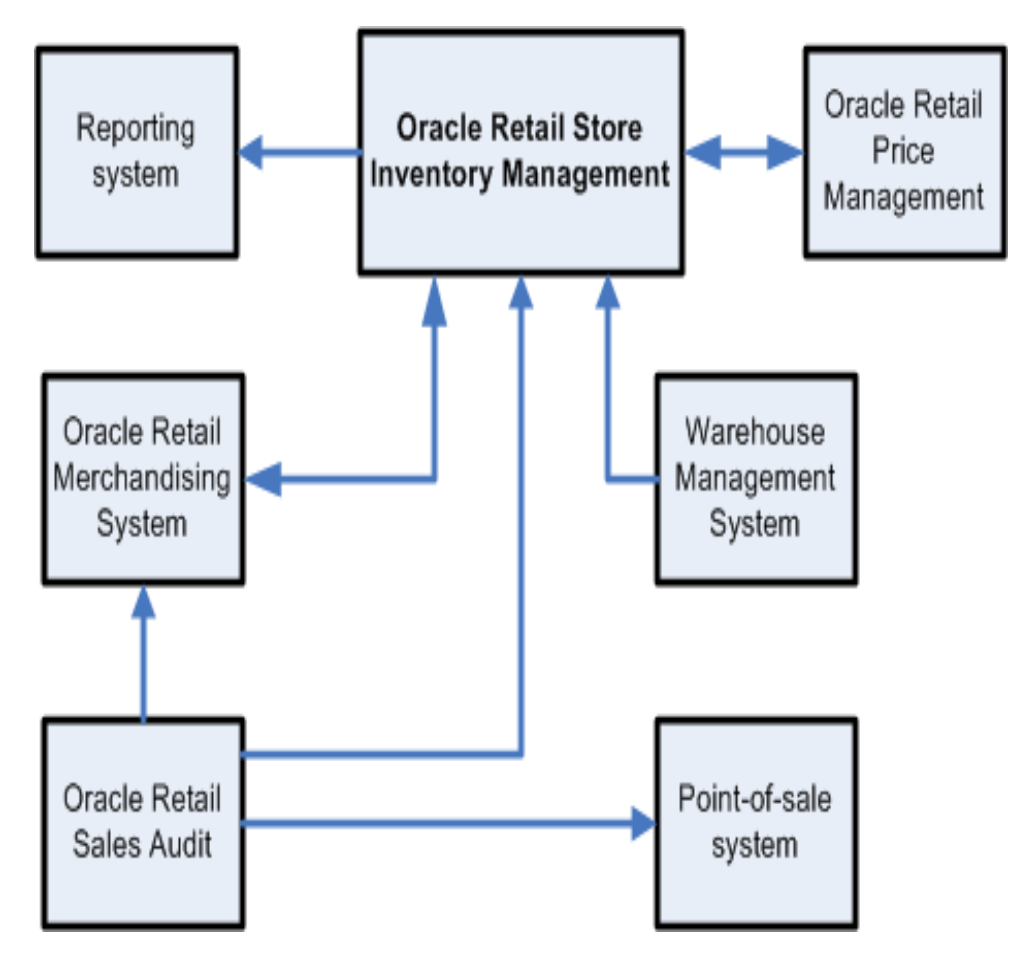

# <span id="page-14-2"></span><span id="page-14-0"></span>**SIM Integration – Functional**

This chapter provides a functional overview of how SIM integrates with other systems (including other Oracle Retail systems).

## <span id="page-14-1"></span>**Overview**

The first section in this chapter provides you with a diagram illustrating the various Oracle Retail products and databases that SIM interfaces with as well as the overall dataflow among the products. The accompanying explanations are written from a system-to-system perspective, illustrating the movement of data.

## <span id="page-15-1"></span><span id="page-15-0"></span>**System-to-System SIM Dataflow**

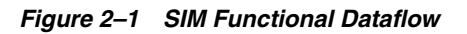

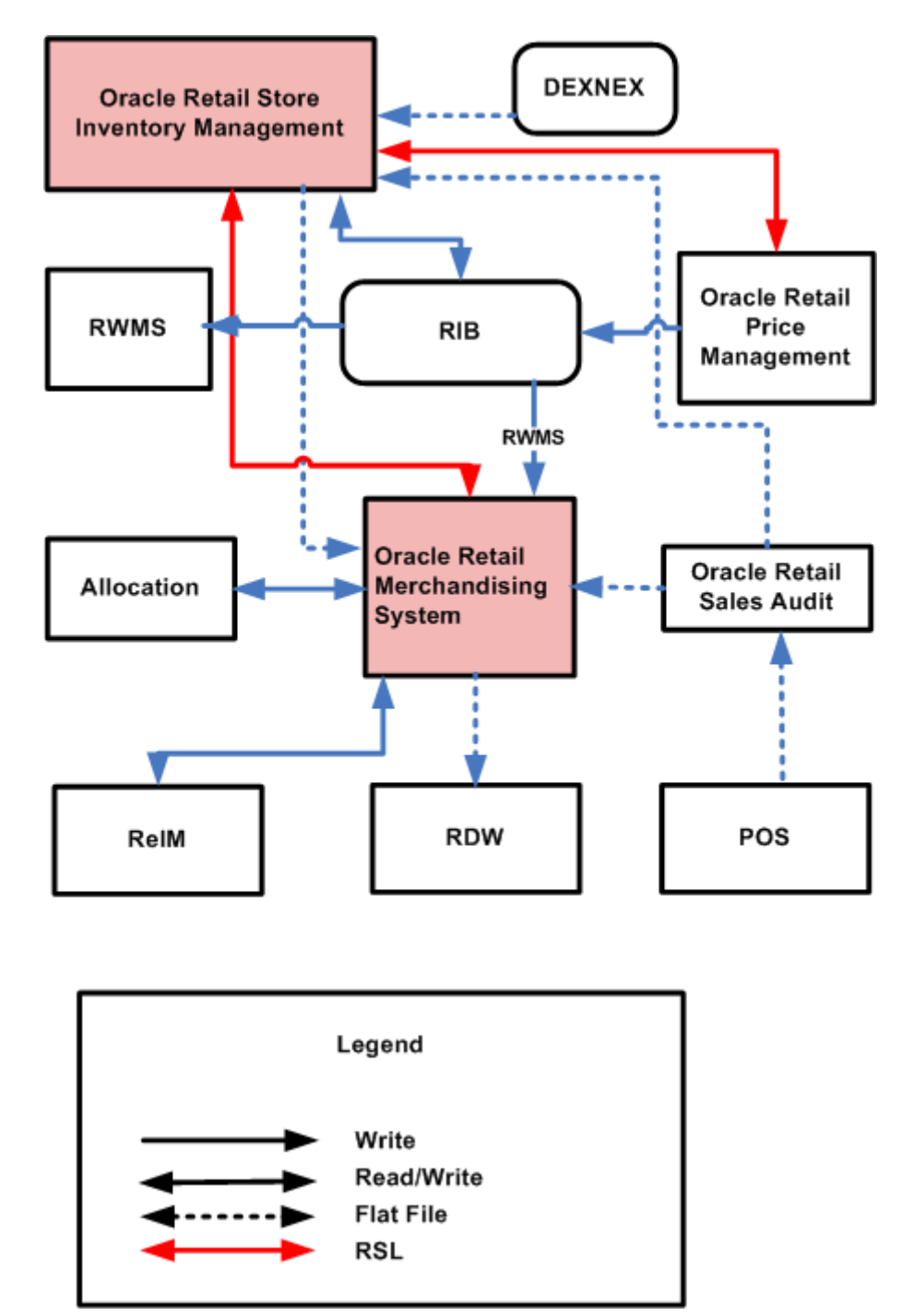

For information about the technical means through which the interfaces pass data, see Chapter 3, "SIM Integration – Technical" as well as "Technical Architecture" and "Batch Processes" in the *Oracle Retail Store Inventory Management Operations Guide*.

## <span id="page-16-0"></span>**Functional Descriptions of RIB Messages**

The following table briefly describes the functional role that messages play with regard to SIM functionality. The table also illustrates whether SIM is publishing the message to the RIB or subscribing to the message from the RIB. For additional information, see the *Oracle Retail Integration Bus Operations Guide* and other RIB documentation.

<span id="page-16-1"></span>

| <b>Functional area</b>   | Subscription/<br>publication | Integration to<br><b>Products</b>                         | <b>Description</b>                                                                                                    |  |
|--------------------------|------------------------------|-----------------------------------------------------------|----------------------------------------------------------------------------------------------------|--|
| ASN in                   | Subscription                 | a warehouse<br>management<br>system, Vendor<br>(external) | These messages contain inbound shipment<br>notifications from both vendors (PO shipments) and<br>warehouses (transfer and allocation shipments).                                                                                                    |  |
| ASN out                  | Publication                  | RMS, a warehouse<br>management<br>system                  | These messages are used by SIM to communicate<br>store-to-warehouse transfers (returns to warehouse) to<br>both RMS and a warehouse management system.<br>These messages are also used to communicate<br>store-to-store transfers to RMS.                                                                                                    |  |
| Delivery Slot            | Subscription                 | <b>RMS</b>                                                | This message is communicated by RMS and consists of<br>the delivery slot information, which is needed by<br>transfers and other shipment transactions.                                                                                                    |  |
| Diff IDs                 | Subscription                 | <b>RMS</b>                                                | These messages are used to communicate<br>differentiator IDs from RMS to SIM.                                                                                                    |  |
| DSD receipts             | Publication                  | <b>RMS</b>                                                | These messages are used by SIM to communicate the<br>receipt of a supplier delivery for which no RMS<br>purchase order had previously existed.                                                                                                    |  |
| Items                    | Subscription                 | <b>RMS</b>                                                | These are messages communicated by RMS that<br>contain all approved items records, including header<br>information, item/supplier, and item/supp/country<br>details, and item/ticket information. The<br>item/supplier/manufacturer and the<br>Item/Supplier/Dimension information also gets<br>published to SIM by this message family as part of this<br>release. |  |
| Item/location            | Subscription                 | <b>RMS</b>                                                | These are messages communicated by RMS that<br>contain item/location data used for ranging of items at<br>locations and communicating select item/location<br>level parameters used in store orders.                                                                                                    |  |
| Inventory<br>adjustments | Publication                  | <b>RMS</b>                                                | These messages are used by SIM to communicate<br>inventory adjustments. RMS uses these messages to<br>adjust inventory accordingly.                                                                                                    |  |
| Inventory request        | Publication                  | <b>RMS</b>                                                | These messages are used by SIM to communicate the<br>request for inventory of a particular item. RMS uses<br>this data to fulfill the requested inventory through<br>either auto-replenishment or by creating a one-off<br>purchase order/transfer.                                                                                                    |  |
| Merchandise<br>Hierarchy | Subscription                 | <b>RMS</b>                                                | These messages are communicated by RMS. These<br>messages include department/class/subclass<br>information.                                                                                                    |  |
| Price change             | Subscription                 | <b>RPM</b>                                                | These messages facilitate price changes for permanent,<br>clearance and promotions.                                                                                                    |  |

*Table 2–1* **Functional Descriptions of RIB Messages**

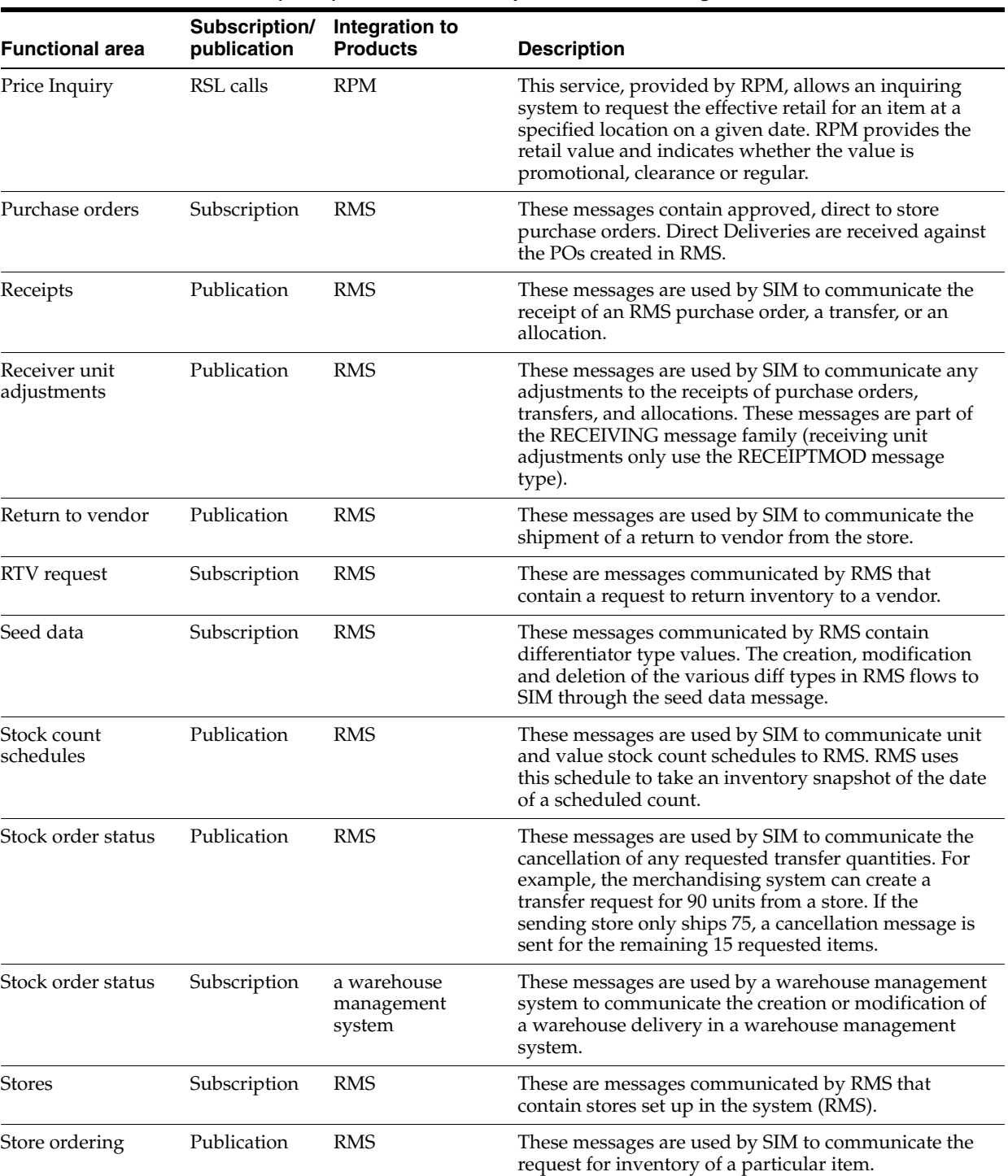

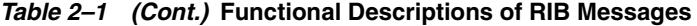

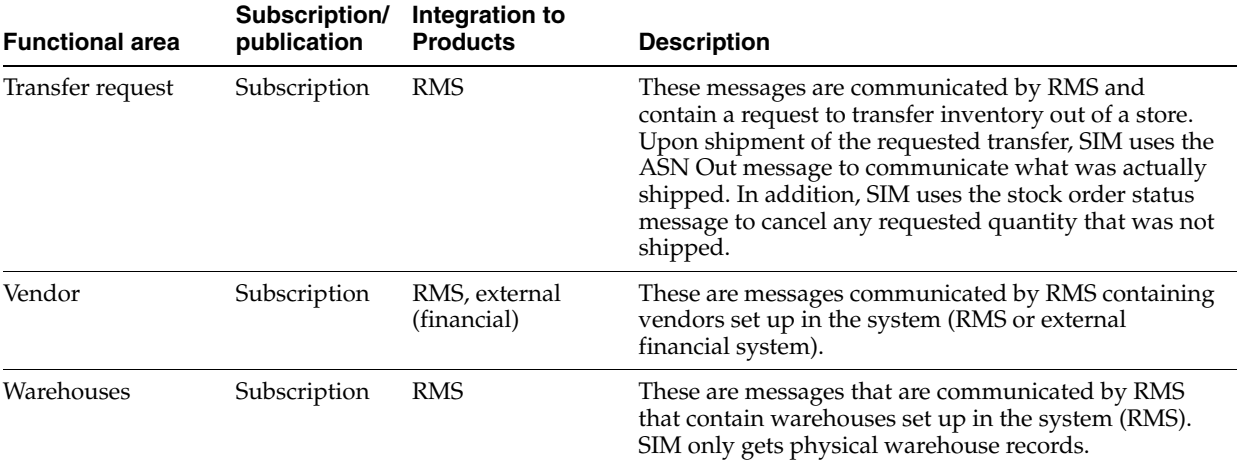

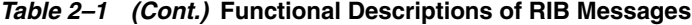

#### <span id="page-18-3"></span><span id="page-18-0"></span>**From SIM to a Warehouse Management System**

For returns to the warehouse using the RIB, SIM sends outbound ASN data to facilitate the communication of store-to-warehouse shipment data to a warehouse management system.

#### <span id="page-18-4"></span><span id="page-18-1"></span>**From a Warehouse Management System to SIM**

The following warehouse management system data is published via the RIB for SIM subscription:

Outbound advance shipping notice (ASN) data converted to inbound ASN data to facilitate warehouse-to-store shipments, the warehouse management system provides SIM outbound ASN data. ASNs are associated with shipments and include information such as to and from locations, container quantities, and so on. Note that outbound ASN data is converted to inbound ASN data by the RIB for SIM's subscription purposes. The data is the same, but the format is slightly different. The conversion takes place so that ASN inbound data can be the same among applications.

SIM subscribes to the following information from a warehouse management system:

When a warehouse delivery originates in a warehouse management system, a Stock Order Status message is sent to both SIM and RMS with the creation. If the warehouse updates the quantity on the transfer prior to shipping it, SIM subscribes directly to the stock order status message from a warehouse management system and updates the transfer accordingly with an increase or decrease.

#### <span id="page-18-5"></span><span id="page-18-2"></span>**From a Point of Sale System to SIM**

The following data is sent from a point of sale (POS) system through ReSA (optional) to SIM:

Sales and returns data

SIM uses the data to update the stock on hand (SOH) for store/item combinations. In other words, SIM learns about inventory movement (what is sold and what is returned).

Customer Order data

SIM uses this information to reserve or unreserve inventory for customer orders created or originated in a point of sale system. This affects the available and unavailable inventory buckets in SIM.

## <span id="page-19-2"></span><span id="page-19-0"></span>**From the Merchandising System to SIM**

The following merchandising system data is published via the RIB for SIM subscription:

PO data

SIM allows the user to receive against direct store delivery (DSD)-related PO data. DSD occurs when the supplier drops off merchandise directly in the retailer's store.

External store orders

SIM is able to create purchase orders directly in RMS through the SIM GUI.

Item data (sellable and non-sellable items)

SIM processes only transaction-level items (SKUs) and below (such as UPC), so there is no interface for parent (or style) level items. See the RMS documentation for more information about its three-level item structure. In addition to approved items records, the item data includes including header information, item/supplier, and item/supp/country details. Merchandise hierarchy data is an attribute of the item data to which SIM subscribes.

- Location data (updated store and warehouse location information)
- Item-location data

SIM uses this data for ordering parameters (for example, allowing the user to determine whether an item is a store order type item).

- Diff data
- Supplier and supplier address data
- Transfer request data

Corporate users can move inventory across stores using RMS transfer requests.

Return requests

The merchandise system sends return requests from a store to a warehouse (RTW) and/or to a vendor (RTV). The store itself ships the goods.

### <span id="page-19-3"></span><span id="page-19-1"></span>**From SIM to the Merchandising System**

The following SIM data is published using the RIB for the subscription of the merchandising system:

Receipt data

By sending the receipt data, SIM notifies the merchandising system of what SIM received. Types of receipt data are related to the following:

- **–** Transfers
- **–** Existing (merchandising system) POs associated with DSDs
- **–** New POs associated with DSDs
- **–** Merchandising system (such as RMS) purchase orders
- RTV and RTW data

SIM notifies the merchandising system about returns to vendors and returns to warehouses.

Return to warehouse data

SIM uses ASN out data to notify the merchandising system about returns to warehouses.

Store ordering data

SIM sends this data to communicate a request for inventory of a particular item. The merchandising system can use this data to calculate a store order replenishment type item's recommended order quantity (ROQ).

Stock count schedule data

The merchandising system uses this data to help maintain the synchronicity of the inventory levels in SIM and the merchandising system. Once the merchandising system has the stock count schedule data, SIM and the merchandising system perform a snapshot count at the same time. The store does a physical count and uploads the results, and the merchandising system compares the discrepancies.

Price change request data

A SIM user is able to request price changes, along with effective dates, from the price management system.

## <span id="page-20-3"></span><span id="page-20-0"></span>**From SIM to the Merchandising System Using the Stock Upload Module in the Merchandising System**

Stock count results

Once a stock count is authorized and completed, SIM creates a flat file and stages it to a directory. Using the flat file generated by SIM, the merchandising system's stock upload module retrieves and uploads the physical stock count data. The merchandising system uses this data to help maintain the synchronicity of the inventory levels in SIM and the merchandising system.

### <span id="page-20-4"></span><span id="page-20-1"></span>**From SIM to the Reporting System**

Data for reports

SIM has the ability to produce reports that retailers can customize to reflect the unique requirements of their business. To facilitate reporting functionality, the report tool used by SIM is Oracle BI Publisher.

### <span id="page-20-5"></span><span id="page-20-2"></span>**From SIM to a Price Management System (such as RPM)**

■ Request for approval of price change data

Regular, clearance, and simple fixed price promotion price change data are sent to RPM. RPM performs a conflict check and returns a validation status (successful or not successful). If the validation was successful, the price change is returned immediately to SIM and persisted.

## <span id="page-21-1"></span><span id="page-21-0"></span>**From a Price Management System (such as RPM) to SIM**

■ Price change data

RPM sends price change data to SIM. This type of price change data can originate at a corporate level or at the store level.

# <span id="page-22-0"></span>**SIM Integration – Technical**

This chapter is divided into the following four sections that address SIM's methods of integration:

- Oracle Retail Integration Bus (RIB)-based integration
- Oracle Retail Service Layer (RSL)-based integration
- Web Service-based integration
- File-based integration

Each section includes information concerning the architecture of the integration method and the data that is being passed back and forth. For additional functional descriptions of the dataflow, see [Chapter 2, "SIM Integration – Functional".](#page-14-2)

## <span id="page-22-1"></span>**RIB-based Integration**

SIM can integrate with other Retail products (such as RMS, RPM, a warehouse management system) through Oracle Retail Integration Bus (RIB). RIB utilizes publish and subscribe (pub/sub) messaging paradigm with some guarantee of delivery for a message. In a pub/sub messaging system, an adapter publishes a message to the integration bus that is then forwarded to one or more subscribers. The publishing adapter does not know, nor care, how many subscribers are waiting for the message, what types of adapters the subscribers are, what the subscribers current states are (running/down), or where the subscribers are located. Delivering the message to all subscribing adapters is the responsibility of the integration bus.

See the *Oracle Retail Integration Bus Operations Guide* and other RIB-related documentation for additional information.

<span id="page-23-1"></span>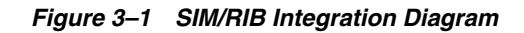

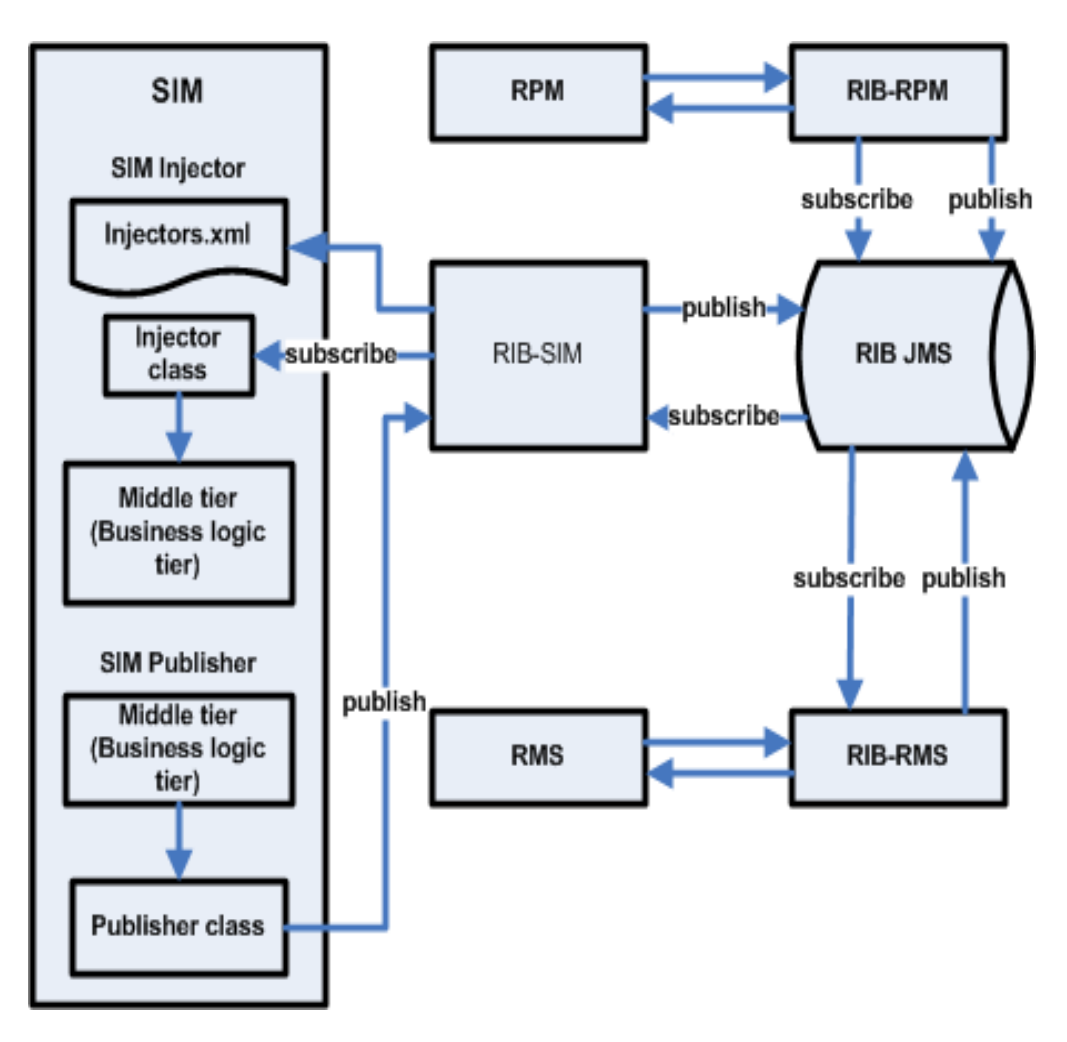

### <span id="page-23-0"></span>**The XML Message Format**

The XML message format is defined by XML schema document. See "Message Family and Message Types" in the *Oracle Retail Integration Bus Implementation Guide* for additional information.

<span id="page-24-1"></span>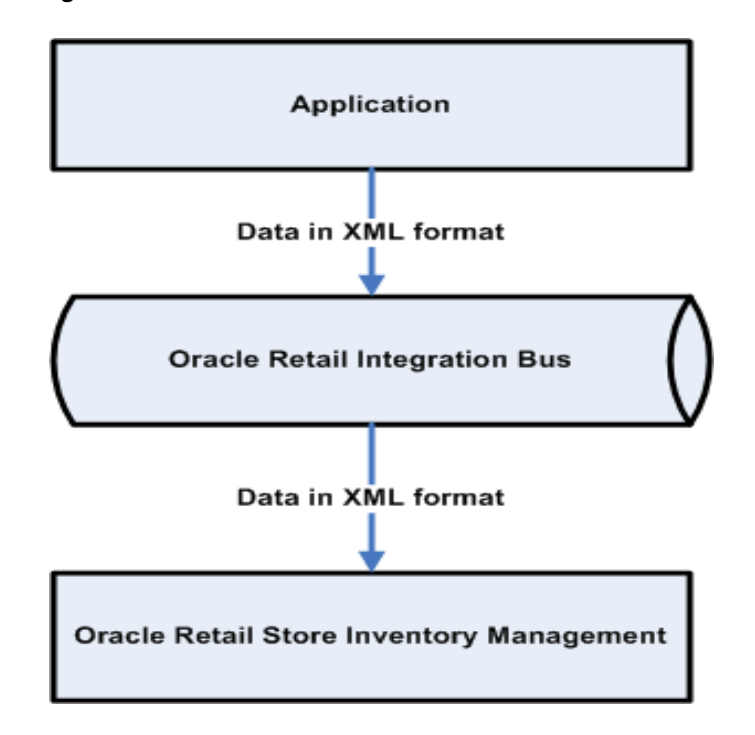

*Figure 3–2 Data Across the RIB in XML Format*

### <span id="page-24-0"></span>**SIM Message Subscription Processing**

The SIM application subscribes to the JMS topics published by other Oracle Retail applications published to RIB JMS. For each J2EE-based integrated Oracle Retail application (such SIM, RPM, and so forth), RIB and its corresponding RIB-<app> component are running on the application server (for example, Oracle Application Server) to handle the publishing and subscribing messages through RIB.

On a subscribe operation, the MDB is responsible for taking the XML message from the JMS and calling the appropriate RIB binding code for processing each XML message.

The RIB Binding code is responsible for calling the Subscribing Java application, the corresponding Injector class in the subscribing J2EE application is specified in injectors.xml file. The subscribing application component applies the application specific business logic and injected into the application. If an exception is returned from the subscribing application, the transaction is rolled back and the XML message is sent to the RIB Error Hospital. RIB application utilizes a container-managed transaction and both the JMS and database resources are included in a two-phase commit XA compliant transaction.

See the *Oracle Retail Integration Bus Operations Guide* and other RIB-related documentation for additional information on message subscription process.

### <span id="page-25-0"></span>**RIB Message Publication Processing**

SIM publishes message (payload) to RIB's JMS through RIB-SIM component, and RIB Binding subsystem converts the payload object into an XML string. The object on the Binding subsystem is put into a RIB envelope called RibMessage. The data within RibMessage eventually becomes a message on the RIB. A Publisher class in the Binding subsystem is called to write the data to the RIB's JMS queue. On a regular basis, the RIB engages in polling the JMS queue, searching for the existence of a message. A publishable message that appears on the JMS queue is processed.

See the *Oracle Retail Integration Bus Operations Guide Release* and other RIB-related documentation for additional information.

### <span id="page-25-1"></span>**RIB Hospital**

The RIB Hospital is a set of Java classes and database tables located within the SIM application but owned by the RIB. The RIB Hospital is designed to segregate and trigger re-processing for messages that had some error with their initial processing. The intent is to provide a means to halt processing for messages that cause errors while allowing continued processing for the good messages. The RIB Hospital references tables within SIM (for example, RIB\_MESSAGE, RIB\_MESSAGE\_FAILURE, RIB\_MESSAGE\_ROUTING\_INFO). For more information about the RIB Hospital, see the latest RIB Technical Architecture Guide, RIB Operations Guide, or RIB Hospital Administration online help.

### <span id="page-25-2"></span>**SIM RIB Decoupling Framework**

The SIM RIB Decoupling framework:

- Enables SIM to support multiple versions of RMS without affecting core SIM application logic. (Supporting different versions of RMS, needs functional analysis and implementation work, this framework would make it technically easier to go in that direction.)
- Enables SIM to integrate with RMS or any other system through different means other than the RIB.
- Isolates integration code.

**Note:** By default, SIM 13.1 only works with the Enterprise 13.1 release. (RIB/RMS/RPM)

<span id="page-26-0"></span>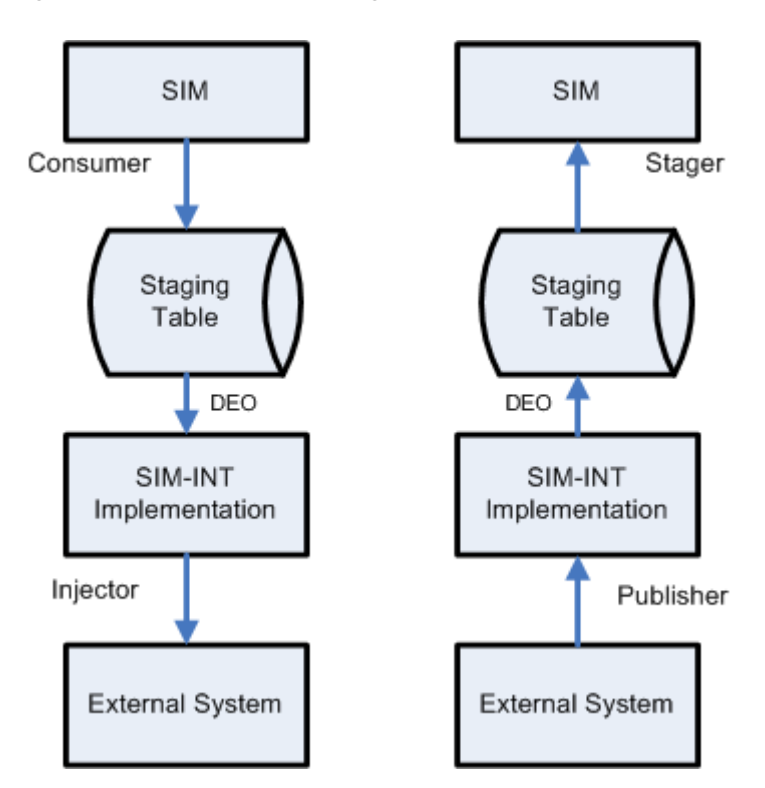

*Figure 3–3 SIM RIB Decoupling Framework Overview*

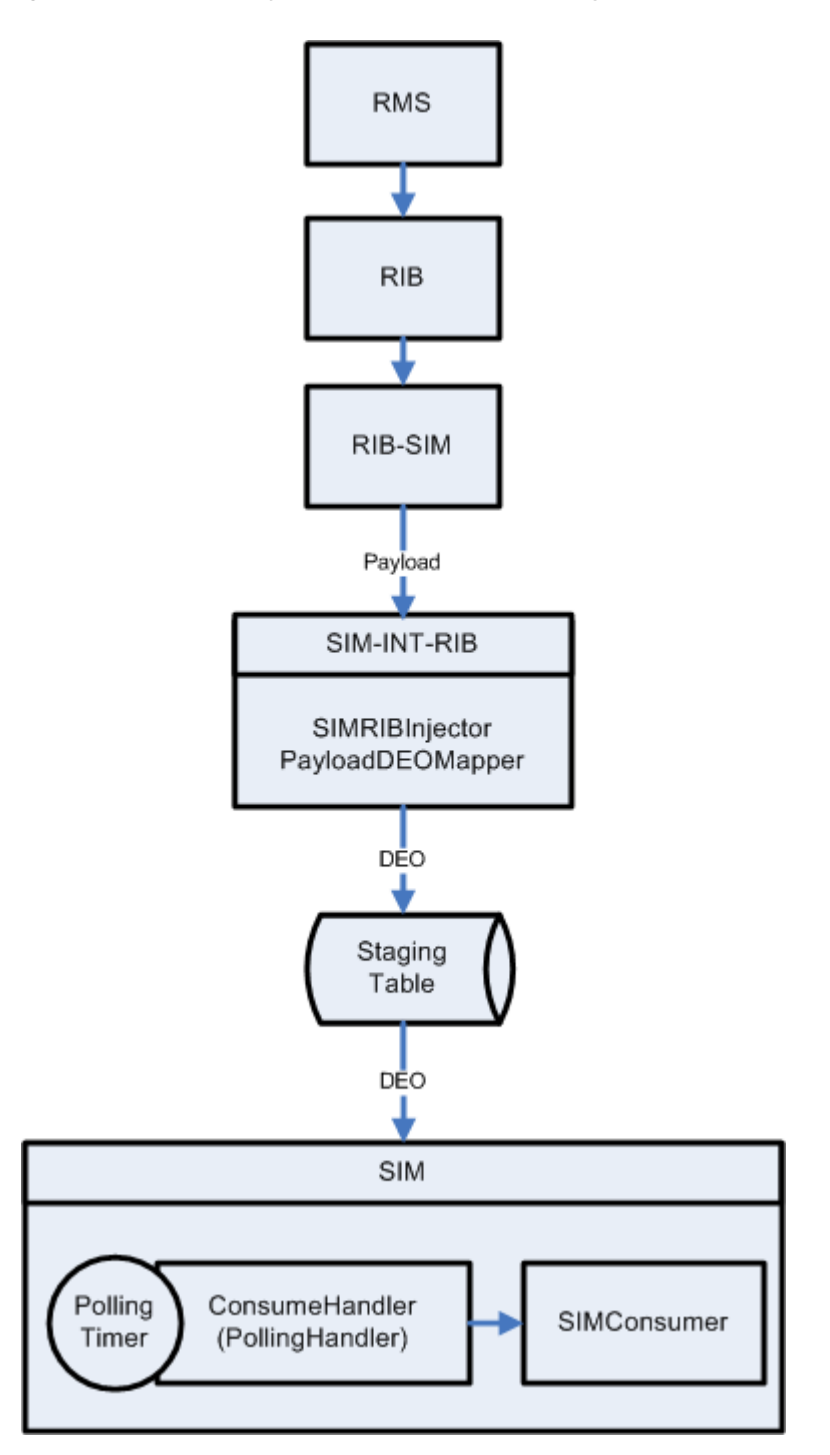

<span id="page-27-0"></span>*Figure 3–4 Detailed Injection Flow from External System to SIM*

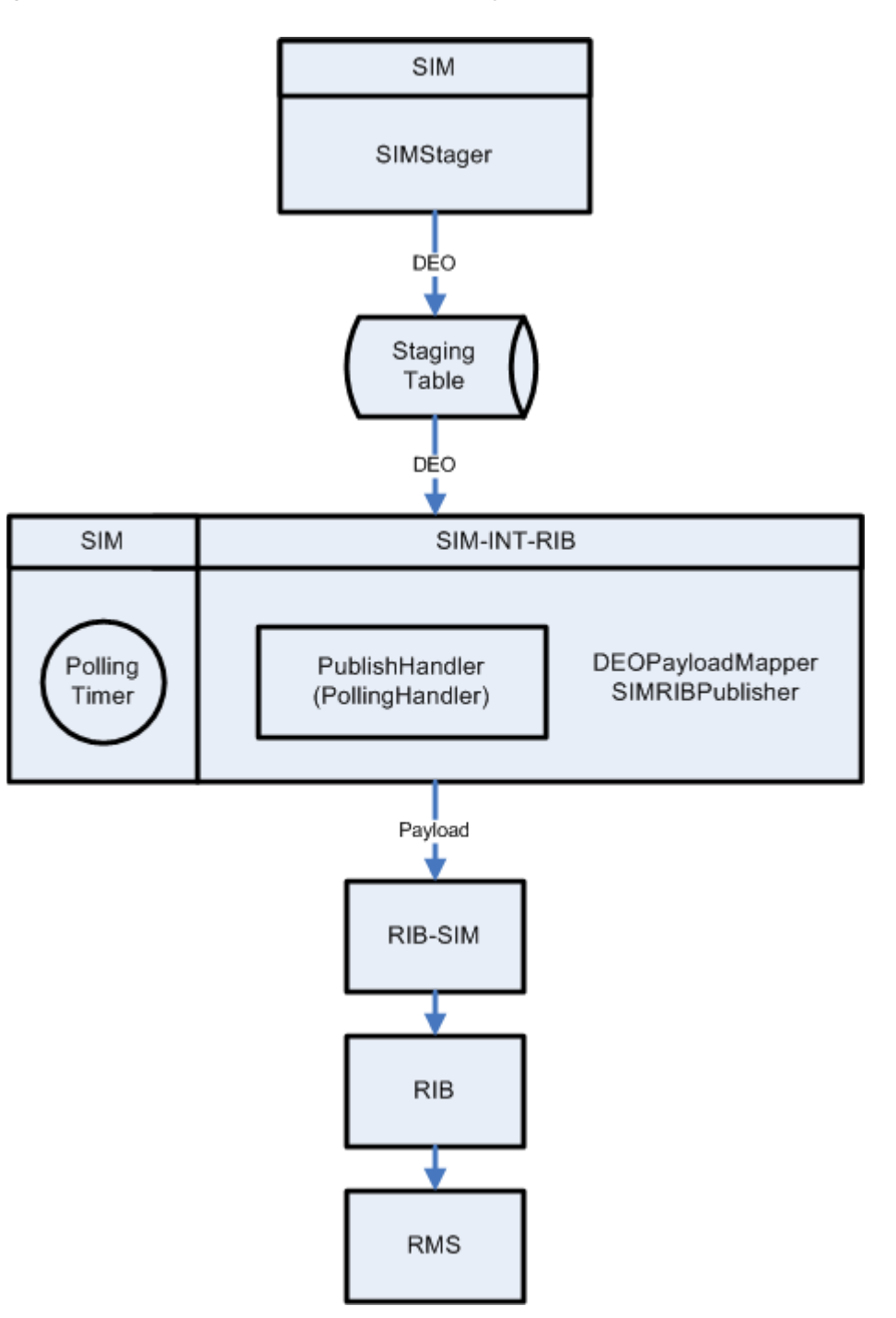

<span id="page-28-0"></span>*Figure 3–5 Detailed Publish Flow to External System from SIM*

The idea of decoupling SIM from any external system relies on the idea of messages being stored in a table on the database. This way, the data becomes detached from the external system (in both directions, inbound and outbound). A new table is introduced named INTEGRATION\_STAGING. This table holds staged messages. The table looks like the following:

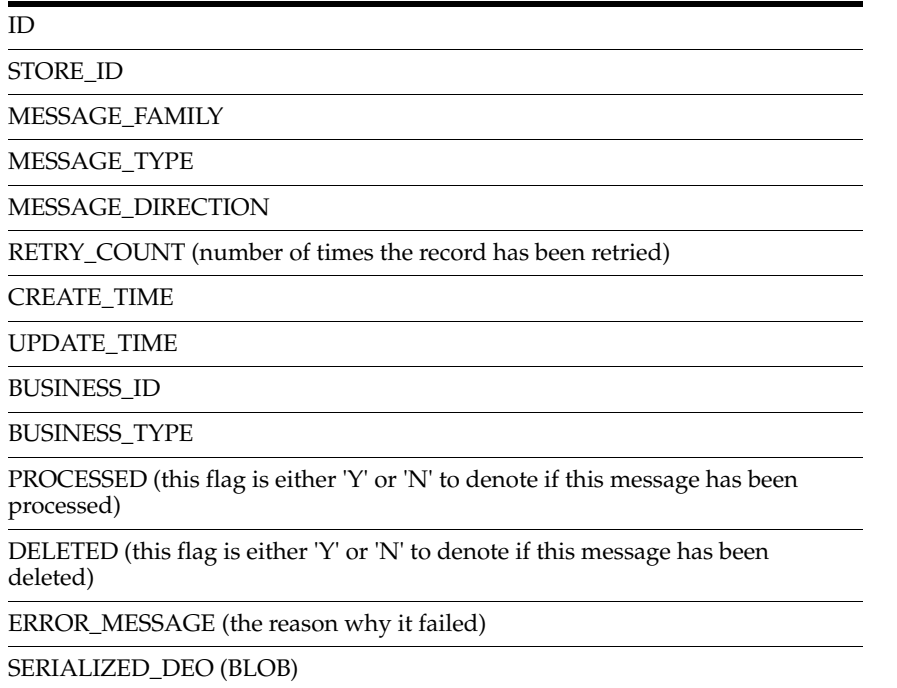

**Note:** A staged message can only be in three theoretical states:

PENDING

A staged message that has a  $RETRY$   $COUNT = 0$ .

■ RETRY

A staged message that has a RETRY\_COUNT > 0 and RETRY\_COUNT < the MAX\_RETRY defined in the POLLING\_TIMER table that matches that message's {MESSAGE\_FAMILY, MESSAGE\_DIRECTION} tuple.

■ FAILED

A staged message that has a RETRY\_COUNT >= the MAX\_RETRY defined in the POLLING\_TIMER table that matches that message's {MESSAGE\_FAMILY, MESSAGE\_DIRECTION} tuple.

Messages are either inbound or outbound:

#### **Inbound**

An external system injects messages into the staging table that are later consumed by SIM.

#### **Outbound**

SIM stages messages into the staging table that later get published to an external system.

Outbound messages are handled in a generic way by SIM and then later are picked up and published by a specific piece of code written to integrate with some external system. Inbound messages are handled by some specific piece of code written to get messages from an external system and transformed and persisted to the staging table in a generic way.

One or more recurring threads that can run on the server side are needed to process these messages. To avoid bottlenecks with just one thread, a configurable sized thread pool is implemented.

J2EE 1.4 introduced the concept of a timer service, which enables developers to create a program that can schedule a business process to occur at a predetermined time or at a regular interval. The EJB container manages the timer service to allow EJB methods to register a call back at a scheduled time or regular interval; EJB timers provide facilities to schedule predetermined tasks and activities. Using stateless beans (PollingCoordinatorBean and PollingTimerBean), timers were created to be used in OracleAS Containers for J2EE (OC4J) that will process the staged messages. The EJB container provides the timer service, which is the infrastructure for the registration and callbacks of timers, and provides the methods for creating and canceling the timers, as well as wrapping everything in transactions.

A polling timer represents a recurring unit of work and associated attributes to aid in the selection of the staged messages upon which each polling timer should act.

A new table is introduced named POLLING\_TIMER. The table looks like the following:

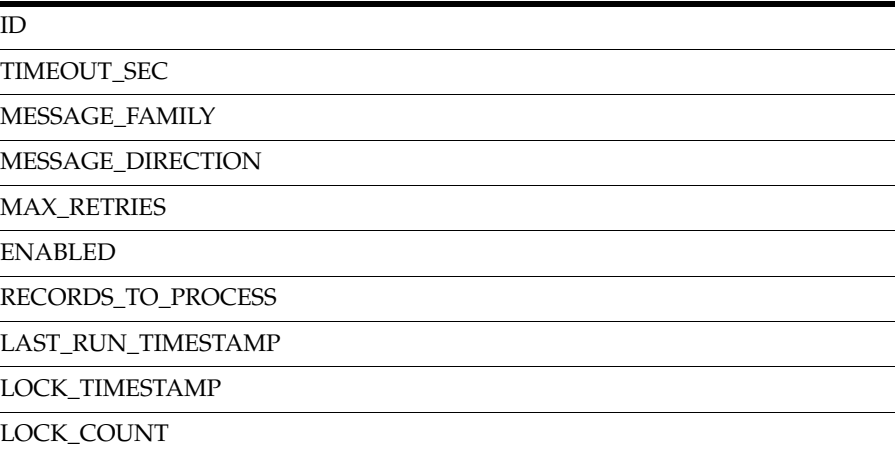

The idea behind each record in this tables is that each {"message family", "message direction"} tuple uniquely identifies one polling timer. For example, there is a row in the POLLING\_TIMER table for {ASNOut, Outbound}. That polling timer will act on outbound messages in the ASNOut family. The POLLING\_TIMER table is populated during data seeding and should rarely have any INSERT/DELETE against it. There will be many updates to records in this table.

- PollingCoordinatorBean: The managing thread that has a simple job: it queries the POLLING\_TIMER table every five seconds and looks for any polling timers that need to be fired. If PollingCoordinatorBean finds any, it immediately spawns or schedules a PollingTimerBean to fire. The following criteria are used to determine if a polling timer is ready to fire:
	- Check if the polling timer is enabled (turned on)
	- Check if the polling timer is expired (reached/exceeded sleep timeout)

Check if the polling timer is not locked (not currently running)

If these conditions are met, the last job of the coordinator is to query for all staged messages.

#### <span id="page-31-0"></span>**Application Server Settings**

The Oracle Application Server needs to have the executor.concurrent.tasks setting increased to support the number of concurrent threads it can handle. This value must be enough to handle all the threads that could theoretically be firing at any given time. This can be done by setting the system property value on the command line when starting OC4J. Example:

-Dexecutor.concurrent.tasks=150

The default value for Oracle Application Server is **8**. More information on setting Java system property values can be found here:

http://java.sun.com/j2se/1.5.0/docs/tooldocs/windows/java.html

**Note:** Transaction timeout of the application server must be set sufficiently high depending on settings for the polling\_qty for each thread. For example, if you choose to process 5000 messages on one thread, the timeout must be set much higher than if you were to set 5000 messages over 25 threads since each thread will be using its own transaction and will have a smaller chunk of work to accomplish, therefore less time per thread to complete.

#### <span id="page-31-1"></span>**Polling Timer Admin Screen**

#### **POLLING\_QTY**

Defines the quantity of staged messages that are polled to process each time this polling timer fires. This is needed to limit the amount of messages returned as opposed to allowing it to process all available staged messages for this family (which could be a very large number).

#### **MAX\_RETRIES**

The number times a staged message can be retried for this family before it is deemed in a FAIL state.

**Note:** Intermediate state is RETRY, and new messages are in a PENDING state.

#### **TIMEOUT**

Controls how often the polling timer should fire, in seconds. It will process staged messages that have been piling up between firings.

SIM guarantees ordering of messages processed within the same family with the same business\_id.

Normal processing will be that a certain number of messages, not exceeding the POLLING\_QTY, are queried and processed and spread over the number of threads defined in sim.cfg. Each thread will be in its own transaction, and following transactionality, if one thread fails, all threads fail. Therefore, if your POLLING\_QTY is set to 500 and one message in that group fails during processing, all 500 messages are marked with a retry count of **1**. But they will immediately be processed by the retry timer which will be slower since it has to guarantee ordering, but this only happens in exceptional cases.

Messages with the following queried criteria are not able to be processed by the normal polling timer:

- In the staging table within the same family
- Have the same business\_id
- Have one or more messages with a retry count  $>= 1$

 If this scenario is encountered, the retry timer will handle these situations in another thread by processing those messages one at a time. If a staged message's RETRY\_ COUNT reaches the MAX\_RETRIES value, that message and all associated messages with the same message family and same business\_id are no longer processed by the polling timers.

#### <span id="page-32-0"></span>**SIM Polling Timer Configuration**

There are 2 config entries in sim.cfg that also define how the polling timer threading works:

```
# Polling timer thread configuration
MAX_CONCURRENT_POLLING_TIMER_THREADS = 100;
MAX_PERCENT_OF_AVAILABLE_THREADS_PER_FAMILY = 25;
```
The first setting defines how many polling timer threads can be concurrently running on the system. The second setting determines what percentage of the available threads should be given to each message family.

#### <span id="page-32-1"></span>**Staged Message Admin Screen**

The polling timers process staged messages at an interval defined by TIMEOUT. These messages are performed in batch chunks according to the POLLING\_QTY setting of each polling timer. Messages are in one of three states: PENDING, RETRY, or FAILED. The staged message screen can be used to RESET or DELETE messages, but more frequently it is used to fix a FAILED message by directly manipulating the invalid data in the XML. This is done by filtering for the specific staged message you are looking for (or across all staged message) and double clicking on any row. This will open a dialog that enables you to see the error message and edit the data in XML format.

#### <span id="page-32-2"></span>**Customizations**

Integration with external systems has been decoupled from SIM. This integration code now resides in a sim-int-<**\***> project, where, <**\***> refers to the external system. Currently, only sim-int-rib13 is fully implemented.

A PollingCoordinatorBean thread runs every five seconds, searching for polling timers that need to fire. When found, a PollingTimerBean thread is spawned with a List of StagedMessage objects. These PollingTimerBean threads process staged messages generically by calling the

PollingTimerCommand.processStagedMessages(List<StagedMessage>). Once inside the PollingTimerCommand method, a SimMessageHandler is looked up and a handleMessages(List<StagedMessages) is called.

Each polling timer found in the POLLING\_TIMER table corresponds to a SimMessageHandler defined by either the polling timer's message family or the message direction, or both. This mapping is done in the class that implements the SimMessageHandlerFactoryInterface defined in the sim.cfg in the key MESSAGE\_ HANDLER\_FACTORY\_IMPL.

The PollingTimerCommand is called by each PollingTimerBean to process message. To process the message, the SimMessageHandlerFactory is called to get the SimMessageHandler to use.

After messages are in the INTEGRATION\_STAGING\_TABLE, polling timers act on these messages. POLLING\_TIMERS are defined in the POLLING\_TIMER table.

<span id="page-33-0"></span>**Creating a custom consumer** Do the following to create a custom consumer class:

- **1.** Extend SimMessageConsumer.
- **2.** Implement the consume(List<DataExchangeObject> deos) method.
- **3.** Update SimMessageConsumerFactoryImpl to map the desired SimMessageType to your consumer.

**Note:** The message family to which the message type belongs will define which polling timer controls how many messages are processed, and how often those messages are processed.

<span id="page-33-1"></span>**Creating a custom stager** Do the following to create a custom stager:

- **1.** Create a custom stager class by extending SimMessageStager.
- **2.** Implement the SimMessageType getMesageType() method.
- **3.** Implement the List<DataExchangeObject> getDataExchangeObjects() method.
- **4.** Implement the String getStoreId() method.
- **5.** Update SimMessageStagerFactoryImpl to return your custom Stager in the method for the desired business object.

**Note:** The message family to which the message type belongs will define which polling timer controls how many messages are processed, and how often those messages are processed.

#### <span id="page-33-2"></span>**Known Issues and Reminders**

- Make sure the polling timer is turned on.
- Make sure the timeout value is set low enough to avoid extended sleep time between firing (default is 60 seconds).
- Make sure the max retry value for the polling timer is set high enough so messages are given a chance to retry (default is **5**).
- Make sure there are no staged messages that exist in RETRY or FAILED state that are holding up other associated messages.
- If the messages are outbound, verify the RIB is up and running. The sim.log shows many stack traces and error messages similar to **Check that the RIB is up and running** or **Unable to connect to the rib**.

**Note:** If the RIB is down the staged message retry count will not be incremented. This is because a failed publish, due to lack of connectivity, is deemed a non-attempt rather than a failed attempt, and the system silently retries until the RIB comes back online.

The following background info might be helpful:

When a polling timer fires, it queries for a certain number of messages defined by the RECORDS\_TO\_PROCESS field in the POLLING\_TIMER table. The query only chooses PENDING messages with this exclusion:

Exclude all staged messages where  $MESSAGE$   $FAMILY = X$  and  $BUSINESS$   $ID =$ Y if there exists one or more messages with the same family and direction that are in RETRY or FAILED state.

There exists a retry timer that processes the messages that are in a RETRY state, but it too has a query to only choose RETRY messages with this exclusion:

Exclude all staged messages where MESSAGE\_FAMILY =  $X$  and BUSINESS\_ID = Y if there exists one ore more messages with the same family and direction that are in FAILED state.

The only difference between the regular polling timer and the retry timer is that the retry timer processes messages one at a time, each having its own transaction. The regular polling timer processes messages in one transaction: if one transaction fails, all transactions fail, which equates to all messages getting an incremented retry count.

Threading of all the polling timers is done by grouping all similar staged messages into buckets. The buckets are then distributed over a number of threads. The number of threads is defined by the MAX\_CONCURRENT\_POLLING\_TIMER\_THREADS and the MAX\_PERCENT\_OF\_AVAILABLE\_THREADS\_PER\_FAMILY config values in the sim.cfg file. This defines how many threads can be running at once and so on. The defaults for this should be adequate.

#### <span id="page-34-0"></span>**Database Considerations**

Rebuilding the indexes on the INTEGRATION\_STAGING table each day is recommended. This must be coordinated to run after the daily purge batch script that removes already processed or deleted messages from the table.

The DBA does the following, either with an SQL script or using dynamic SQL in a PL/SQL module:

- **1.** Reset the high-water mark for the table and rebuild the index(es)
- **2.** ALTER TABLE integration\_staging ENABLE ROW MOVEMENT;
- **3.** ALTER TABLE integration\_staging SHRINK SPACE CASCADE;
- **4.** ALTER TABLE integration\_staging DISABLE ROW MOVEMENT;
- **5.** Gather the table statistics

**6.** Call DBMS\_STATS.GATHER\_TABLE\_STATS(tabname => 'integration\_staging', ESTIMATE\_PERCENT => dbms\_stats.auto\_sample\_size, CASCADE => 'true')

The high-water reset requires the integration\_staging table to exist in a tablespace with automatic segment space management (ASSM), which is already recommended for the required tablespaces (RETEK\_DATA, RETEK\_INDEX, and so forth). Regardless if this table is in an existing tablespace or whether it will have its own that is separate from the normal tablespaces, the tablespace needs ASSM (which is the default).

For more information about recommendations for the required tablespaces, see the *Oracle Retail Store Inventory Management Installation Guide*.

### <span id="page-35-0"></span>**Subscribers Mapping Table**

The following table lists the message family and message type name and the XML schema documents that describe the XML message. A common SimMessageRibInjector class intercepts all messages, which is responsible to stage the message into SIM. This staged message is then later consumed into SIM. For additional information, see the *Oracle Retail Integration Bus Operations Guide* and other RIB documentation.

<span id="page-35-1"></span>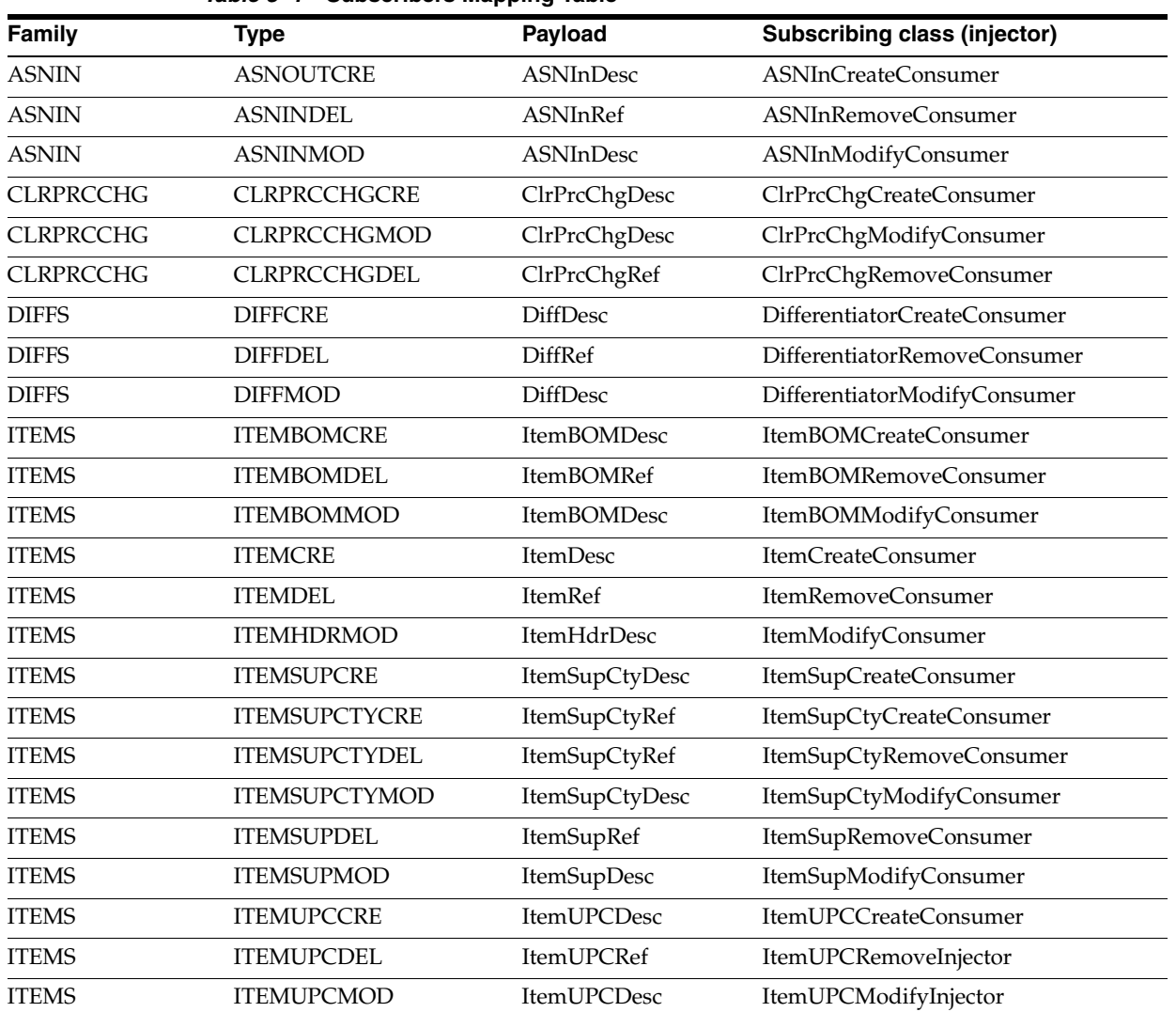

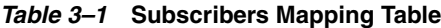

| Family               | <b>Type</b>          | Payload           | <b>Subscribing class (injector)</b>   |
|----------------------|----------------------|-------------------|---------------------------------------|
| <b>ITEMS</b>         | <b>ISCDIMCRE</b>     | <b>ISCDimDesc</b> | <b>ISCDimCreateConsumer</b>           |
| <b>ITEMS</b>         | <b>ISCDIMMOD</b>     | <b>ISCDimDesc</b> | ISCDimModifyConsumer                  |
| <b>ITEMS</b>         | <b>ISCDIMDEL</b>     | <b>ISCDimRef</b>  | ISCDimRemoveConsumer                  |
| <b>ITEMS</b>         | <b>ISCMFRMOD</b>     | ItemSupCtyMfrDesc | ItemSupCtyMfrModifyConsumer           |
| <b>ITEMS</b>         | <b>ISCMFRDEL</b>     | ItemSupCtyMfrRef  | ItemSupCtyMfrRemoveConsumer           |
| <b>ITEMS</b>         | <b>ISCMFRCRE</b>     | ItemSupCtyMfrDesc | ItemSupCtyMfrCreateConsumer           |
| <b>ITEMS</b>         | <b>ITEMTCKTCRE</b>   | itemTcktDesc      | ItemTcktCreateConsumer                |
| <b>ITEMS</b>         | <b>ITEMTCKTDEL</b>   | ItemTcktRef       | ItemTcktRemoveConsumer                |
| <b>ORDER</b>         | <b>POCRE</b>         | PODesc            | PurchaseOrderCreateConsumer           |
| <b>ORDER</b>         | <b>PODEL</b>         | PORef             | PurchaseOrderRemoveConsumer           |
| <b>ORDER</b>         | <b>PODTLCRE</b>      | PODesc            | PurchaseOrderDetailCreateConsumer     |
| <b>ORDER</b>         | <b>PODTLDEL</b>      | PORef             | PurchaseOrderDetailRemoveConsume<br>r |
| <b>ORDER</b>         | <b>PODTLMOD</b>      | PODesc            | PurchaseOrderDetailModifyConsumer     |
| <b>ORDER</b>         | <b>POHDRMOD</b>      | PODesc            | PurchaseOrderModifyConsumer           |
| PRCCHGCONF           | PRCCHGCONFCRE        | PrcChgConfDesc    | PrcChgConfCreateConsumer              |
| <b>PRMPRCCHG</b>     | MULTIBUYPROMOCRE     | PrmPrcChgDesc     | PrmPrcChgCreateConsumer               |
| <b>PRMPRCCHG</b>     | MULTIBUYPROMODEL     | PrmPrcChgDesc     | PrmPrcChgModifyConsumer               |
| <b>PRMPRCCHG</b>     | MULTIBUYPROMOMOD     | PrmPrcChgRef      | PrmPrcChgRemoveConsumer               |
| <b>REGPRCCHG</b>     | <b>REGPRCCHGCRE</b>  | RegPrcChgDesc     | RegPrcChgCreateConsumer               |
| <b>REGPRCCHG</b>     | REGPRCCHGMOD         | RegPrcChgDesc     | RegPrcChgModifyConsumer               |
| <b>REGPRCCHG</b>     | REGPRCCHGDEL         | RegPrcChgRef      | RegPrcChgRemoveConsumer               |
| <b>RCVUNITADJMOD</b> | <b>RCVUNITADJDTL</b> | RcvUnitAdjDesc    | RcvUnitAdjModConsumer                 |
| <b>RTVREQ</b>        | <b>RTVREQCRE</b>     | <b>RTVReqDesc</b> | RTVReqCreateConsumer                  |
| <b>RTVREQ</b>        | <b>RTVREQMOD</b>     | <b>RTVReqDesc</b> | RTVReqModifyConsumer                  |
| <b>RTVREQ</b>        | <b>RTVREQDEL</b>     | RTVReqRef         | RTVReqRemoveConsumer                  |
| <b>RTVREQ</b>        | <b>RTVREQDTLCRE</b>  | <b>RTVReqDesc</b> | RTVReqDetailCreateConsumer            |
| <b>RTVREQ</b>        | <b>RTVREQDTLDEL</b>  | RTVReqRef         | RTVReqDetailRemoveConsumer            |
| <b>RTVREQ</b>        | <b>RTVREQDTLMOD</b>  | <b>RTVReqDesc</b> | RTVReqDetailModifyConsumer            |
| <b>SEEDDATA</b>      | <b>DIFFTYPECRE</b>   | DiffTypeDesc      | DifferentiatorTypeCreateConsumer      |
| <b>SEEDDATA</b>      | <b>DIFFTYPEDEL</b>   | DiffTypeRef       | DifferentiatorTypeRemoveConsumer      |
| <b>SEEDDATA</b>      | <b>DIFFTYPEMOD</b>   | DiffTypeDesc      | DifferentiatorTypeModifyConsumer      |
| <b>SOSTATUS</b>      | SOSTATUSCRE          | SOStatusDesc      | StockOrderStatusConsumer              |
| <b>STOCKORDER</b>    | <b>SOCRE</b>         | SODesc            | StockOrderCreateConsumer              |
| <b>STOCKORDER</b>    | SODTLCRE             | SODesc            | StockOrderCreateConsumer              |
| <b>STOCKORDER</b>    | SODTLDEL             | SORef             | StockOrderRemoveConsumer              |
| <b>STOCKORDER</b>    | SODTLMOD             | SODesc            | StockOrderModifyConsumer              |
| <b>STOCKORDER</b>    | SOHDRDEL             | SORef             | StockOrderRemoveConsumer              |
| <b>STOCKORDER</b>    | SOHDRMOD             | SODesc            | StockOrderModifyConsumer              |
| <b>STORES</b>        | <b>STORECRE</b>      | StoresDesc        | StoreCreateConsumer                   |

*Table 3–1* **Subscribers Mapping Table**

|                                        | <b>Properties Interprity Table</b> |                  |                                     |  |  |
|----------------------------------------|------------------------------------|------------------|-------------------------------------|--|--|
| Family                                 | <b>Type</b>                        | Payload          | <b>Subscribing class (injector)</b> |  |  |
| <b>STORES</b>                          | <b>STOREDEL</b>                    | StoresRef        | StoreRemoveConsumer                 |  |  |
| <b>STORES</b>                          | <b>STOREMOD</b>                    | StoresDesc       | StoreModifyConsumer                 |  |  |
| VENDOR                                 | VENDORADDRCRE                      | VendorAddrDesc   | SupplierAddrCreateConsumer          |  |  |
| VENDOR                                 | VENDORADDRDEL                      | VendorAddrRef    | SupplierAddrRemoveConsumer          |  |  |
| VENDOR                                 | VENDORADDRMOD                      | VendorAddrDesc   | SupplierAddrModifyConsumer          |  |  |
| VENDOR                                 | <b>VENDORCRE</b>                   | VendorDesc       | SupplierCreateConsumer              |  |  |
| <b>VENDOR</b>                          | VENDORDEL                          | VendorRef        | SupplierRemoveConsumer              |  |  |
| VENDOR                                 | VENDORHDRMOD                       | VendorHdrDesc    | SupplierModifyConsumer              |  |  |
| VENDOR                                 | VENDOROUCRE                        | VendorDesc       | SupplierCreateConsumer              |  |  |
| VENDOR                                 | VENDOROUDEL                        | VendorDesc       | SupplierRemoveConsumer              |  |  |
| MERCHANDISE<br>HIERARCHY               | <b>DEPTCRE</b>                     | MrchHrDeptDesc   | MrchDeptCreateConsumer              |  |  |
| <b>MERCHANDISE</b><br>HIERARCHY        | <b>DEPTMOD</b>                     | MrchHrDeptDesc   | MrchDeptModifyConsumer              |  |  |
| <b>MERCHANDISE</b><br>HIERARCHY        | <b>DEPTDEL</b>                     | MrchHrDeptRef    | MrchDeptRemoveConsumer              |  |  |
| <b>MERCHANDISE</b><br><b>HIERARCHY</b> | <b>CLASSCRE</b>                    | MrchHrClsDesc    | MrchClassCreateConsumer             |  |  |
| MERCHANDISE<br><b>HIERARCHY</b>        | <b>CLASSMOD</b>                    | MrchHrClsDesc    | MrchClassModifyConsumer             |  |  |
| MERCHANDISE<br>HIERARCHY               | <b>CLASSDEL</b>                    | MrchHrClsRef     | MrchClassRemoveConsumer             |  |  |
| <b>MERCHANDISE</b><br><b>HIERARCHY</b> | <b>SUBCLASSCRE</b>                 | MrchHrSclsDesc   | MrchSubclassCreateConsumer          |  |  |
| <b>MERCHANDISE</b><br>HIERARCHY        | <b>SUBCLASSMOD</b>                 | MrchHrSclsDesc   | MrchSubclassModifyConsumer          |  |  |
| <b>MERCHANDISE</b><br>HIERARCHY        | <b>SUBCLASSDEL</b>                 | MrchHrSclsRef    | MrchSubclassRemoveConsumer          |  |  |
| DELIVERYSLOT                           | <b>DLVYSLTCRE</b>                  | DeliverySlotDesc | DeliverySlotCreateConsumer          |  |  |
| <b>DELIVERYSLOT</b>                    | <b>DLVYSLTMOD</b>                  | DeliverySlotDesc | DeliverySlotModifyConsumer          |  |  |
| <b>DELIVERYSLOT</b>                    | <b>DLVYSLTDEL</b>                  | DeliverySloRef   | DeliverySlotRemoveConsumer          |  |  |
| WH                                     | <b>WHCRE</b>                       | WHDesc           | WareHouseCreateConsumer             |  |  |
| WH                                     | WHDEL                              | WHRef            | WareHouseRemoveConsumer             |  |  |
| WH                                     | WHMOD                              | <b>WHDesc</b>    | WareHouseModifyConsumer             |  |  |

*Table 3–1* **Subscribers Mapping Table**

### <span id="page-38-0"></span>**Publishers Mapping Table**

This table illustrates the relationship among the message family, message type and the DTD/payload object that the application creates. For additional information, see the *Oracle Retail Integration Bus Operations Guide* and other RIB documentation.

<span id="page-38-2"></span>

|                    | Table 3-2 Publishers Mapping Table |                        |  |
|--------------------|------------------------------------|------------------------|--|
| <b>Family</b>      | <b>Type</b>                        | Payload                |  |
| <b>ASNOUT</b>      | <b>ASNOUTCRE</b>                   | <b>ASNOutDesc</b>      |  |
| <b>DSDRECEIPT</b>  | DSDRECEIPTCRE                      | <b>DSDReceiptDesc</b>  |  |
| <b>INVADJUST</b>   | <b>INVADJUSTCRE</b>                | InvAdjustDesc          |  |
| <b>INVREO</b>      | <b>INVREQCRE</b>                   | <b>InvReqDesc</b>      |  |
| PRCCHGREQ          | PRCCHGREQCRE                       | PrcChgReqDesc          |  |
| <b>RECEIVING</b>   | <b>RECEIPTCRE</b>                  | ReceiptDesc            |  |
| <b>RECEIVING</b>   | <b>RECEIPTMOD</b>                  | ReceiptDesc            |  |
| <b>RTV</b>         | <b>RTVCRE</b>                      | <b>RTVDesc</b>         |  |
| <b>SOSTATUS</b>    | <b>SOSTATUSCRE</b>                 | <b>SOStatusDesc</b>    |  |
| <b>STKCOUNTSCH</b> | <b>STKCOUNTSCHCRE</b>              | <b>StkCountSchDesc</b> |  |
| <b>STKCOUNTSCH</b> | <b>STKCOUNTSCHDEL</b>              | <b>StkCountSchRef</b>  |  |
| <b>STKCOUNTSCH</b> | STKCOUNTSCHMOD                     | <b>StkCountSchDesc</b> |  |

## <span id="page-38-1"></span>**RSL-based Integration**

RSL handles the interface between a client application and a server application. The client application typically runs on a different host than the service. However, RSL allows for the service to be called internally in the same program or Java Virtual Machine as the client without the need for code modification. All services are defined using the same basic paradigm -- the input and output to the service, if any, is a single set of values. Errors are communicated via Java Exceptions that are thrown by the services. The normal behavior when a service throws an exception is for all database work performed in the service call being rolled back. RSL works within the J2EE framework. All services are contained within an interface offered by a Stateless Session Bean. To a client application, each service appears to be merely a method call.

- RSL is used to integrate SIM with RPM for future retail price inquiry and price change requests. RSL for RPM runs within the RPM application.
- RSL is used to integrate SIM with RMS for store order inquiry and creation. RSL for RMS runs as a standalone service that is part of the Retail Integration application.

For more information on RSL, see the *Oracle Retail Service Layer Programmer's Guide* and *Oracle Retail Service Layer Installation Guide* that is part of Oracle Retail Integration application.

<span id="page-39-1"></span>

| Service name              | <b>Description</b>                                                                                                    |
|---------------------------|----------------------------------------------------------------------------------------------------|
| PriceInquiryService       | This service, provided by RPM, allows an inquiring system to request the effective<br>retail for an item at a specified location on a given date. RPM provides the retail value<br>and indicates whether the value is promotional, clearance or regular. |
| PriceChangeService        | This service allows for the creation of a price change in RPM for a permanent,<br>clearance or promotion.                                                                                                    |
| <b>StoreOrderServices</b> | SIM makes a call to RMS for the store order creation and inquiry. In addition to<br>queries, there are requests/replies for the creation, modification, and deletion of store<br>orders.                                                                 |

*Table 3–3* **RSL services used by SIM**

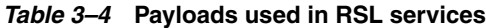

<span id="page-39-2"></span>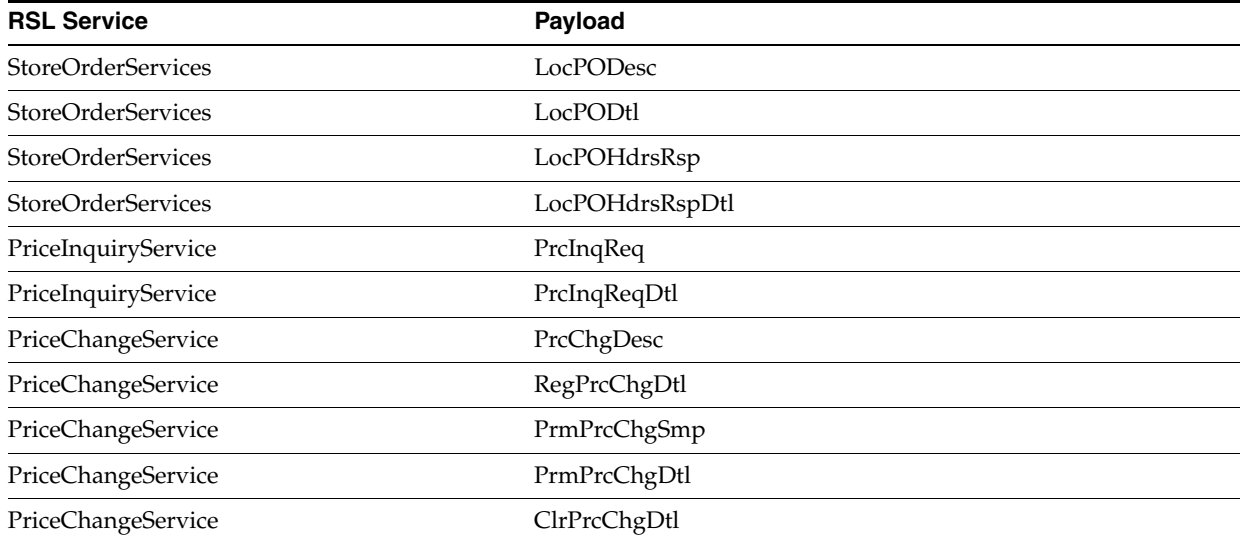

For specific information about the request and response processing associated with the services below, see the latest Message Families and Types Report, which is part of Oracle Retail Integration documentation.

## <span id="page-39-0"></span>**Web Service-based Integration**

SIM web service is deployed as a separate web-module within the SIM application. The document literal type (Doc-Lit) message format is used to define the messages. Security can be enabled at many levels through Oracle Application Server (OAS). For security, OAS provides a comprehensive WS-Security implementation for authentication, confidentiality with encryption, and integrity with XML Digital Signatures.

The wsdl for SIM web service is found at:

http://<sim-installation-host>:<port>/sim-ws/simWebService?WSDL

## <span id="page-40-0"></span>**File-based Integration**

Currently SIM has the following file-based integrations:

- Sales data: SIM imports sales data through flat file from Sales Audit System.
- Third Party Stock Count: SIM import third party stock count file and upload the files to RMS for future processing
- Direct Exchange (DEX) and Network Exchange (NEX) Receiving
- Price Bulk Processing: SIM imports pricing files from RPM and updates the price information of the items.
- Customer orders are also interfaced through ReSA. These are layaway and other different types of orders created in POS and interfaced with SIM using the ReSA batch file.

See "Batch Processes" in the *Oracle Retail Store Inventory Management Operations Guide* for additional details on SIM file-based integrations.

## <span id="page-40-1"></span>**Integration with Oracle Retail Workspace**

The Oracle Retail Workspace installer prompts you to enter the URL for your supported Oracle Retail applications. However, if a client installs a new application after Oracle Retail Workspace is installed, the retail-workspace-page-config.xml file needs to be edited to reflect the new application.

The file as supplied comes with all appropriate products configured, but the configurations of non-installed products have been turned off. Therefore, when turning on a product, locate the appropriate entry, set rendered to **true**, and enter the correct URL and parameters for the new application.

The entry consists of the main URL string plus one parameter named **template**. The installer inserts the value of the template parameter. Somewhere in the installer property files there is a value for the properties **deploy.retail.product.rms.url** and **deploy.retail.product.rms. template**.

For example, suppose RMS was installed on mycomputer.mycompany.com, port 7777, using a standard install and RMS configured with the application name of **rms121sedevhpsso**. If you were to access RMS directly from your browser, you would enter:

http://mycomputer.mycompany.com:7777/forms/frmservlet?template=rms121sedevhpsso

The entry in the retail-workspace-page-config.xml after installation would resemble the following:

```
<url>http://mycomputer.mycompany.com:7777/forms/frmservlet</url>
<parameters>
<parameter name=" template ">
<value>rms121sedevhpsso</value>
</parameter>
</parameters>
```
For more information about Oracle Single Sign-on, see "Oracle Single Sign-on Overview" in the *Oracle Retail Store Inventory Management Implementation Guide – Volume 1*.

## <span id="page-41-0"></span>**SIM Web Service API Reference**

### <span id="page-41-1"></span>**Inventory Lookup API**

Used to lookup inventory for a store (the requesting store itself or another store), transfer zone or buddy stores. Based on the request, the resulting response can contain inventory buckets for a single store or multiple stores.

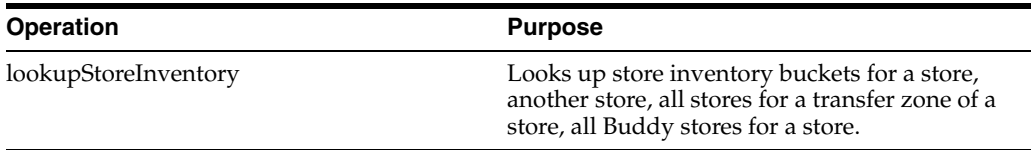

#### <span id="page-41-2"></span>**lookupStoreInventory Operation**

LookupStoreInventory is your request to lookup store inventory.

#### <span id="page-41-3"></span>**lookupStoreInventory Types**

<span id="page-41-4"></span>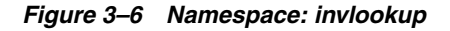

**REQUEST** 

**RESPONSE** 

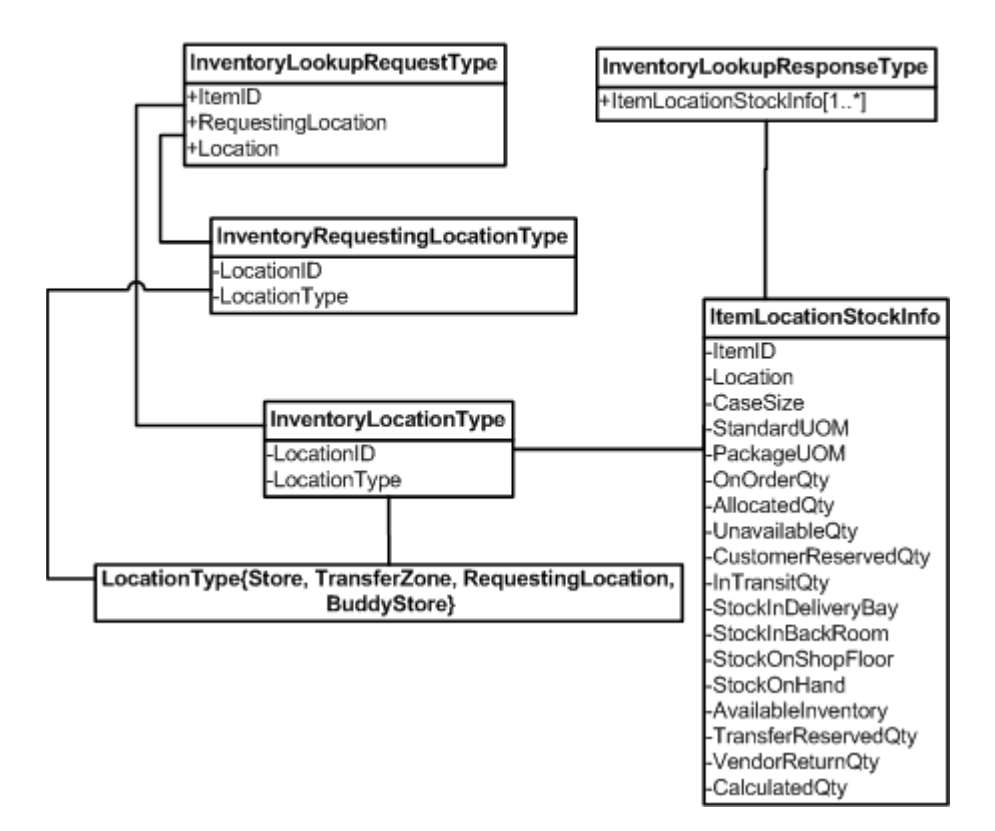

<span id="page-42-0"></span>

| <b>Element</b>     | <b>Description</b>                                         | Data Type                                                               | Required                                                                                                    |
|--------------------|------------------------------------------------------------|-------------------------------------------------------------------------|----------------------------------------------------------------------------------------------------|
| ItemID             | The item number in<br>SIM.                                 | xs:string                                                               | Yes                                                                                                    |
| RequestingLocation |                                                            | The requesting location invlookup: Inventory Requ<br>estingLocationType | Yes                                                                                                    |
| Location           | The location for which<br>inventory is being<br>requested. | invlookup:InventoryLocat<br>ionType                                     | Yes<br>Note: If<br>RequestingLocation.Locati<br>onType is<br>RequestingLocation, then<br>this field is not required. |

*Table 3–5 InventoryLookupRequestType*

#### *Table 3–6 InventoryRequestingLocationType*

<span id="page-42-1"></span>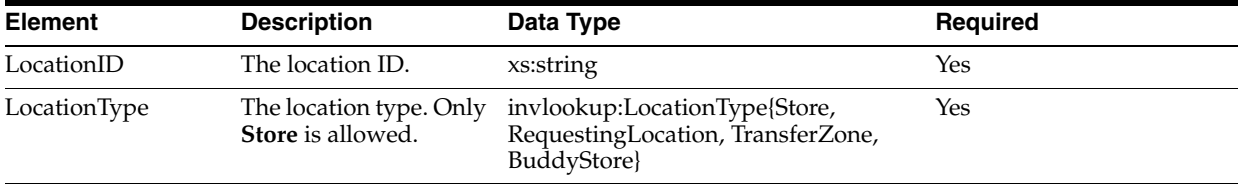

#### *Table 3–7 InventoryLocationType*

<span id="page-42-2"></span>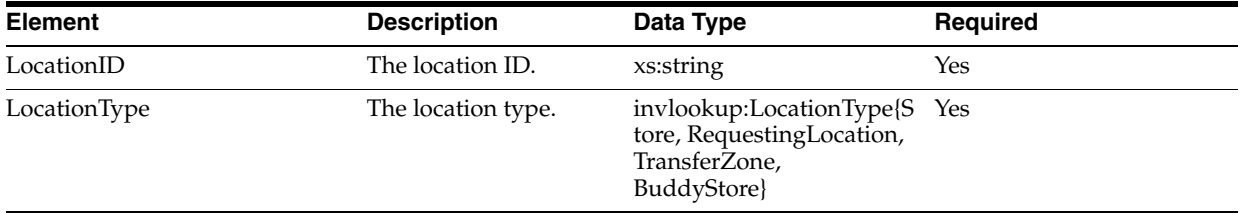

#### *Table 3–8 InventoryLookupResponseType*

<span id="page-42-3"></span>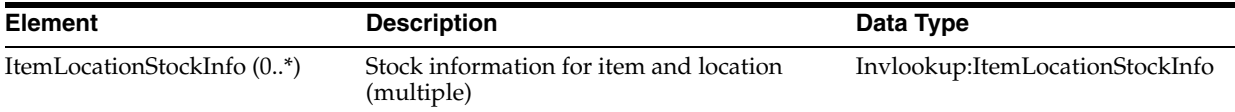

#### *Table 3–9 ItemLocationStockInfo*

<span id="page-42-4"></span>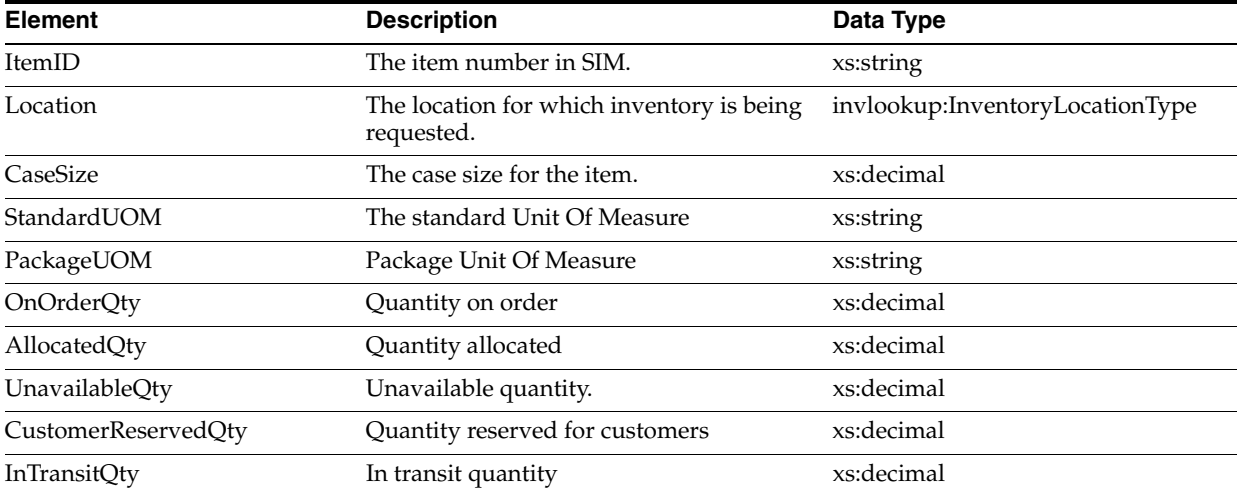

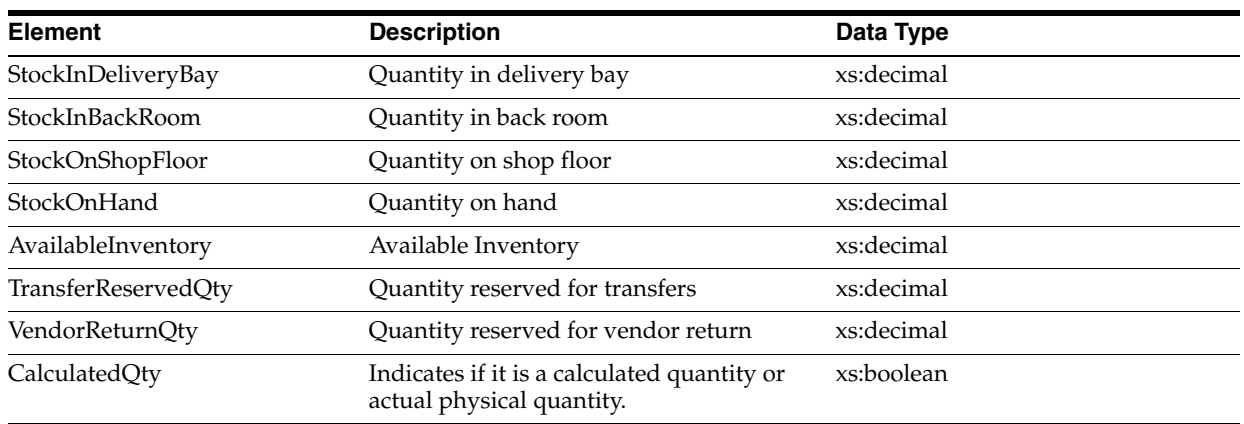

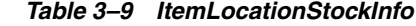

### <span id="page-43-0"></span>**Customer Order API**

Used for creating or modifying the Customer Orders that update the inventory buckets through an external system, such as a point-of-sale system. Two separate APIs are supported to process single or multiple customer order requests from the external system.

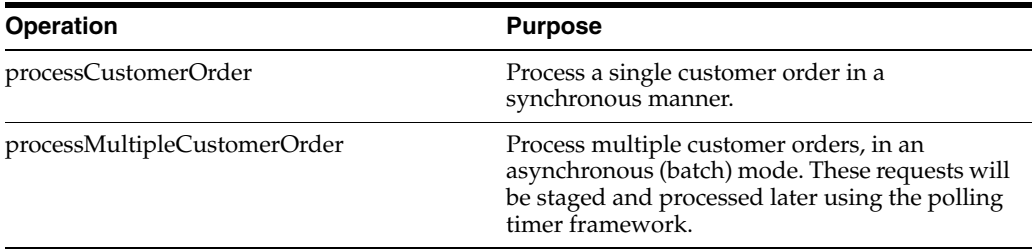

#### <span id="page-43-1"></span>**processCustomerOrder Operation**

This API allows an external system to create or update a single customer order request in a synchronous manner. This API performs the following tasks:

- Validates the customer order request for proper inputs.
- Performs the UOM conversion, if necessary.
- Creates or updates the customer order.
- Creates the inventory adjustment to update customer reserve quantity and publish the same to RMS.
- Inserts the request details to audit tables.

#### **processCustomerOrder Types**

<span id="page-44-0"></span>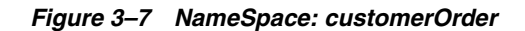

<span id="page-44-1"></span>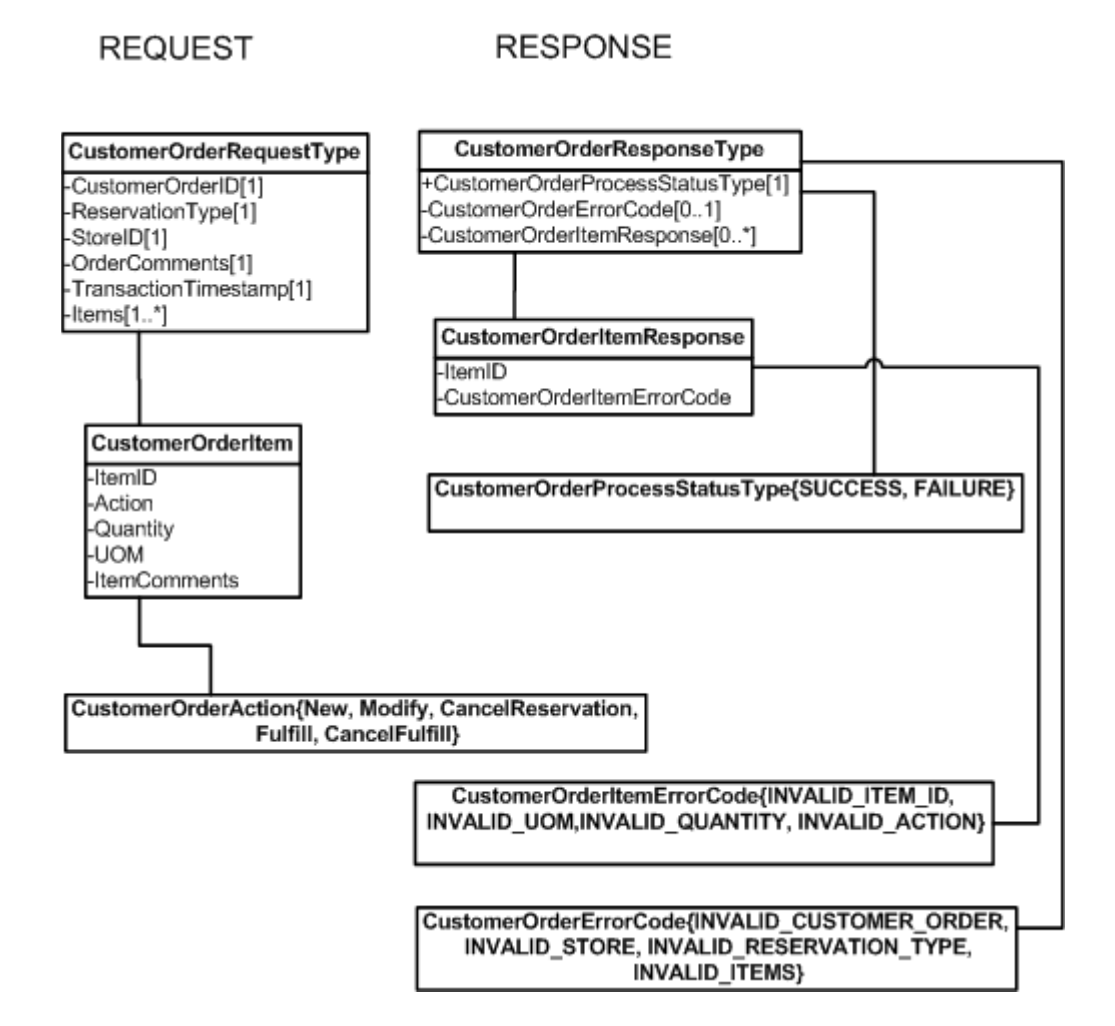

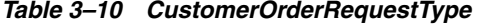

<span id="page-44-2"></span>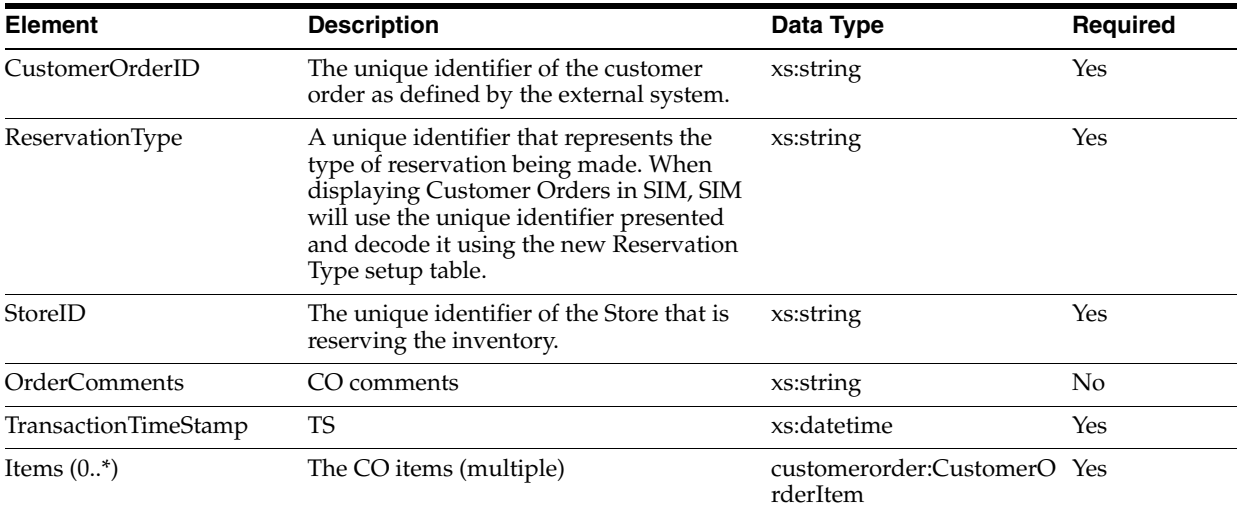

<span id="page-45-1"></span>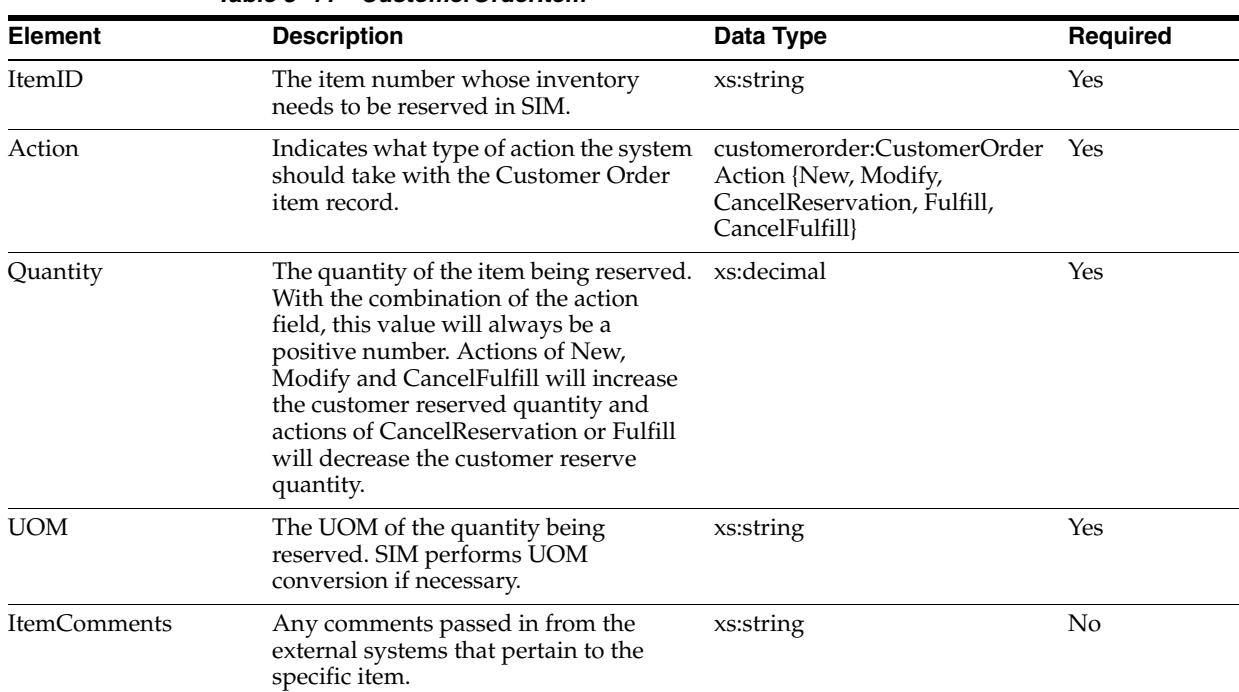

#### *Table 3–11 CustomerOrderItem*

#### *Table 3–12 CustomerOrderResponseType*

<span id="page-45-2"></span>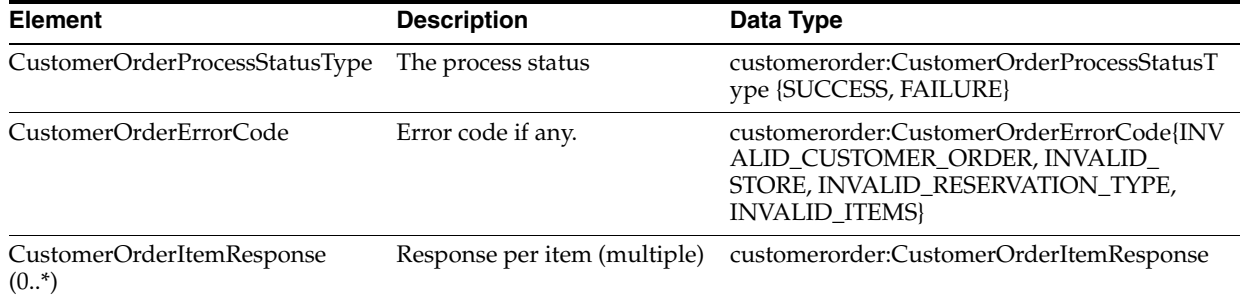

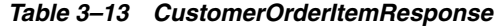

<span id="page-45-3"></span>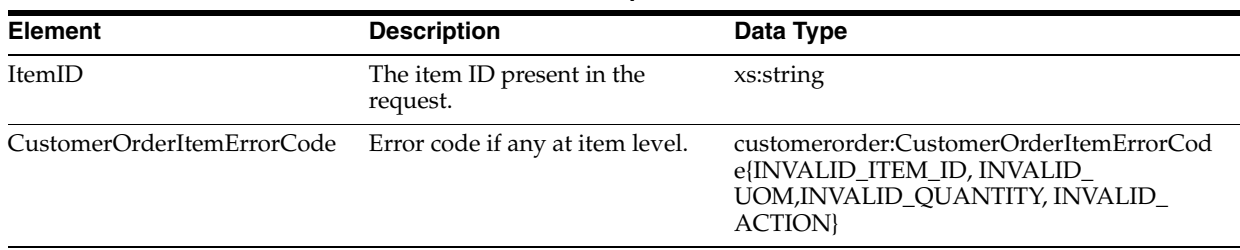

#### <span id="page-45-0"></span>**processMultipleCustomerOrder Operation**

This API allows external system to create or update multiple customer orders, in an asynchronous (batch) mode. These requests are staged and processed at a later time using the polling timer framework. The multiple order requests are written to staging tables and the response is sent back to the calling program. These requests are processed some time later and the inventory buckets (customer reserve quantity) are updated accordingly.

The API performs following tasks:

- Write the request to staging tables (staged messages) and send the SUCCESS response back to the calling program.
- These staged messages are later picked up one by one for processing, using polling timer framework.

The following processing is done on each message (request):

- Validate the customer order request for proper inputs.
- Perform the UOM conversion, if necessary.
- Create or update the customer order.
- Create the inventory adjustment to update customer reserve quantity and publish the same to RMS.
- Insert the request details to audit tables.

#### <span id="page-46-0"></span>**processMultipleCustomerOrder Types**

<span id="page-46-1"></span>*Figure 3–8 NameSpace: customerOrder*

**REQUEST** 

**RESPONSE** 

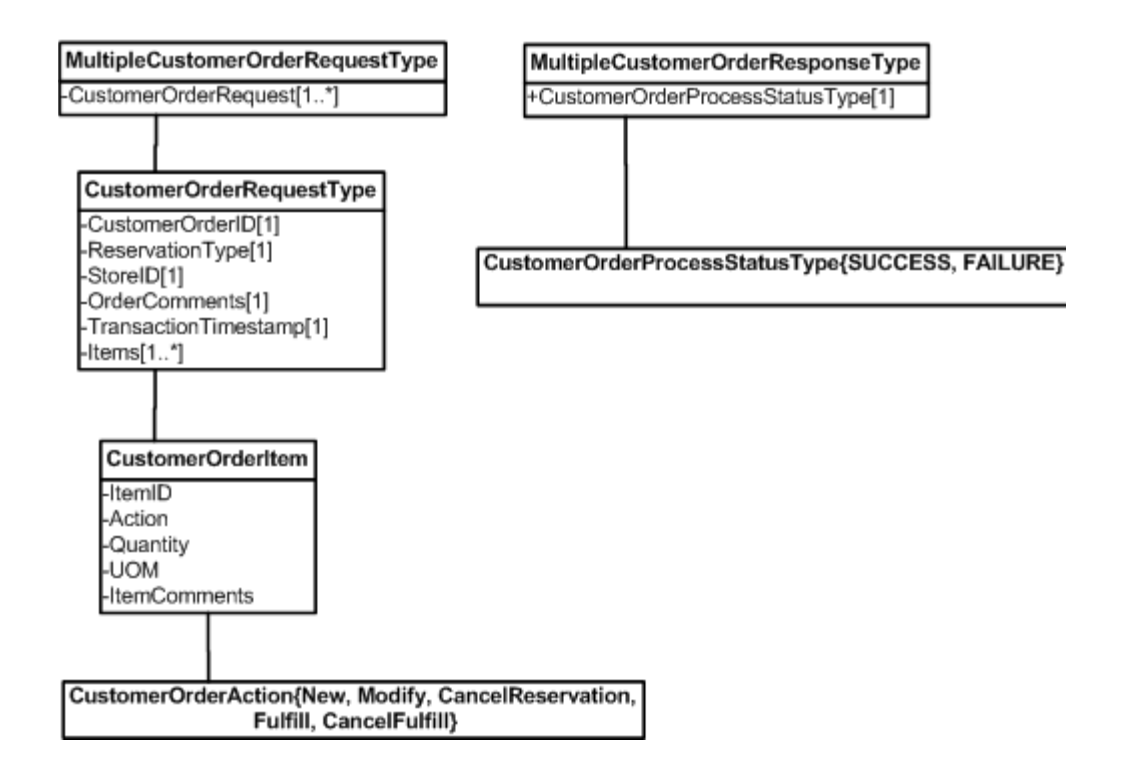

<span id="page-47-0"></span>

| <b>Element</b>            | <b>Description</b>                                                  | Data Type        | Required |
|---------------------------|---------------------------------------------------------------------|------------------|----------|
| CustomerOrderRequest (1*) | Customer Order Request batch customer Order: Customer<br>(multiple) | OrderRequestType | Yes      |
| OrderComments             | CO comments                                                         | xs:string        | No       |

*Table 3–14 MultipleCustomerOrderRequestType*

#### *Table 3–15 CustomerOrderRequestType*

<span id="page-47-1"></span>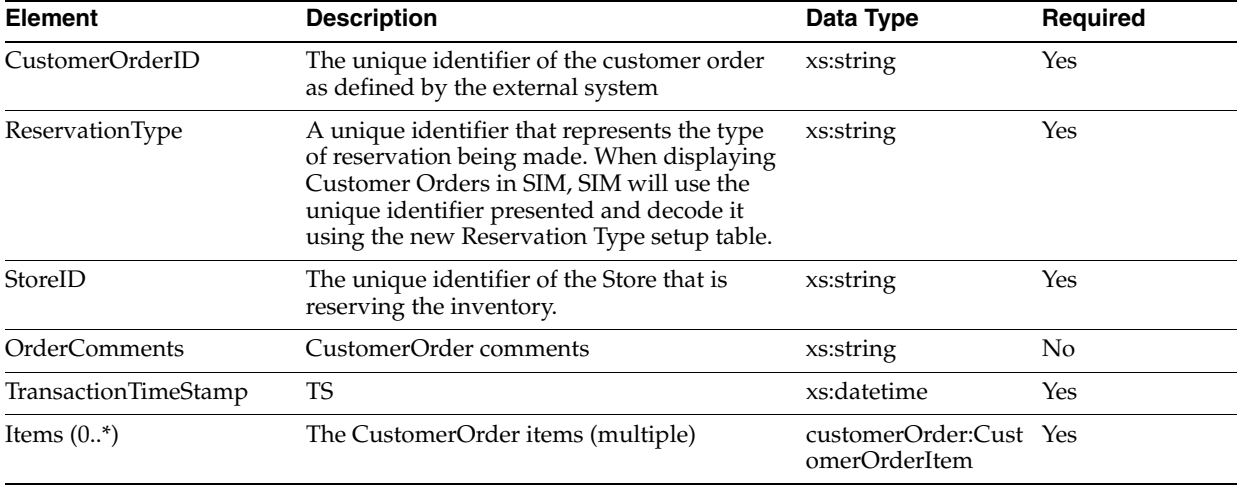

#### *Table 3–16 CustomerOrderItem*

<span id="page-47-2"></span>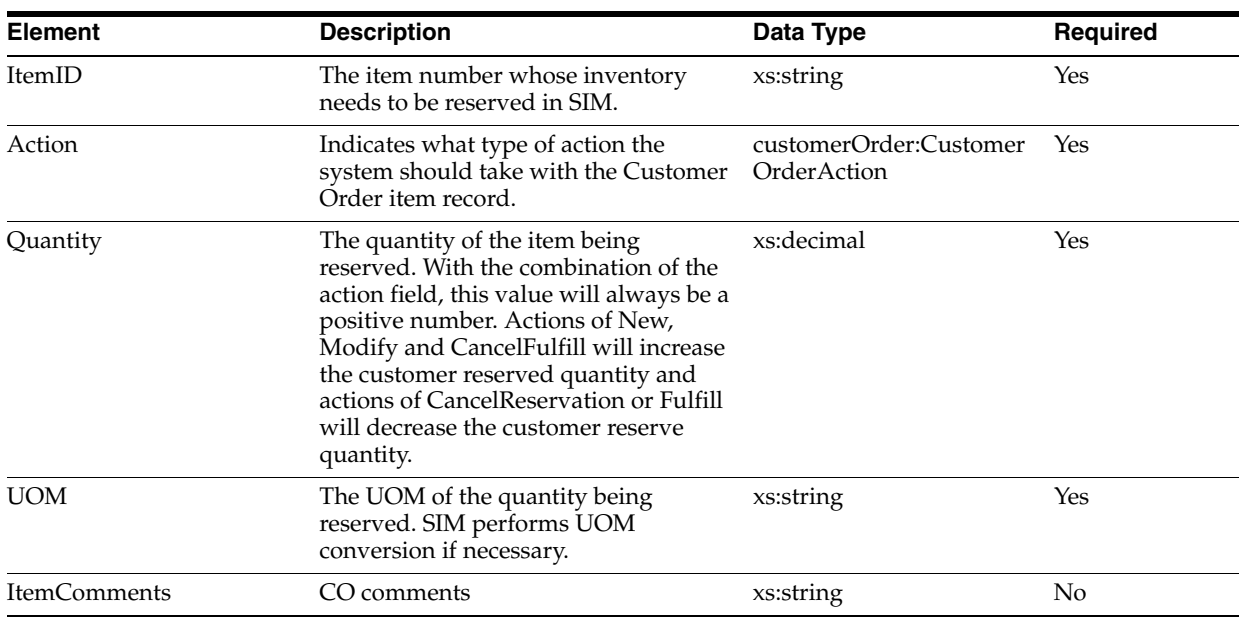

#### *Table 3–17 MultipleCustomerOrderResponseType*

<span id="page-47-3"></span>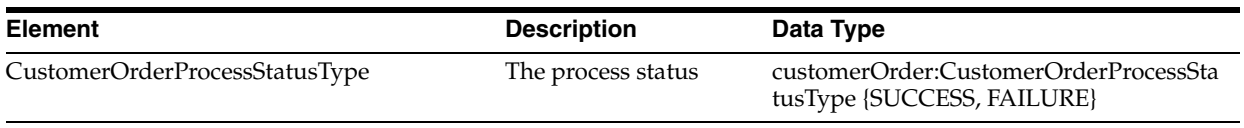

### <span id="page-48-0"></span>**Item Basket API**

This is used to look up an Item Basket for a given store. The user has to provide the Item Basket ID and Store ID. The Item Basket Type is an optional argument. Based on the search criteria, the response will either have the attribute of the Item Basket or the error code.

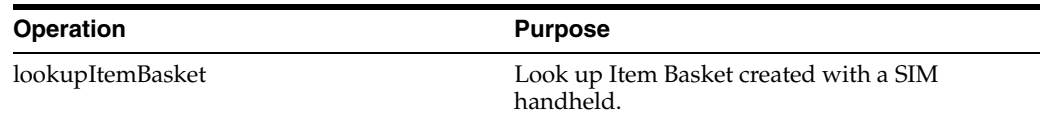

#### <span id="page-48-1"></span>**lookupItemBasket Operation**

The request to look up the ItemBasket created with a SIM handheld.

### <span id="page-48-2"></span>**lookupItemBasket Types**

<span id="page-48-3"></span>*Figure 3–9 NameSpace: itembasket*

**REQUEST** 

**RESPONSE** 

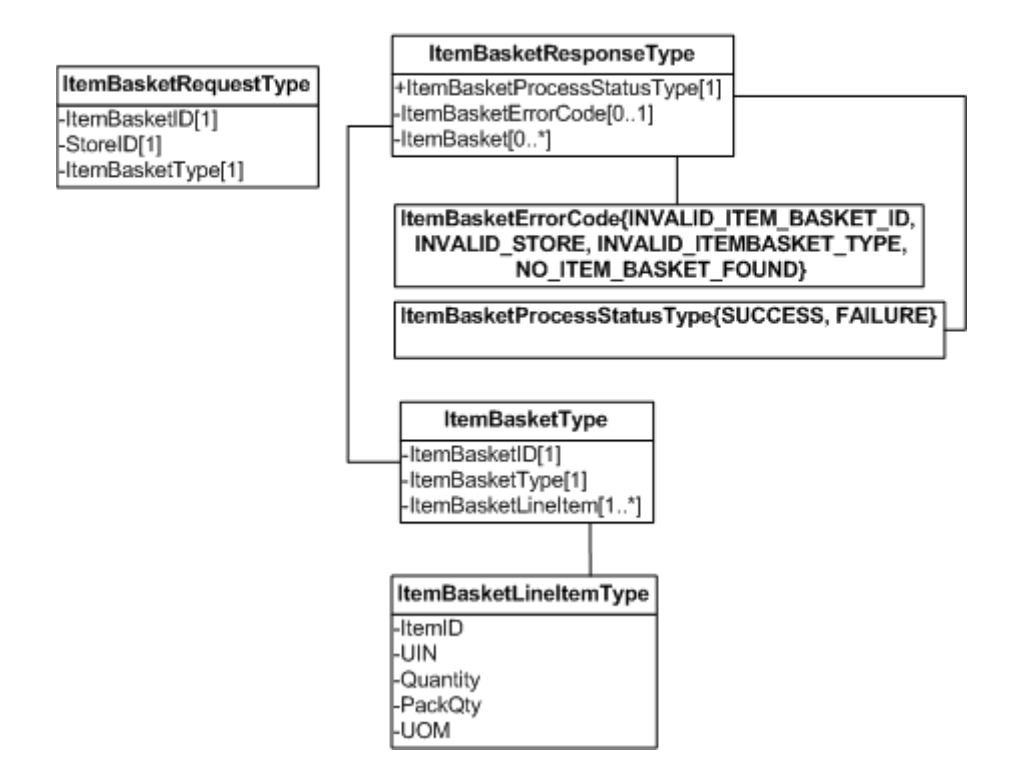

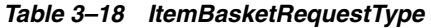

<span id="page-48-4"></span>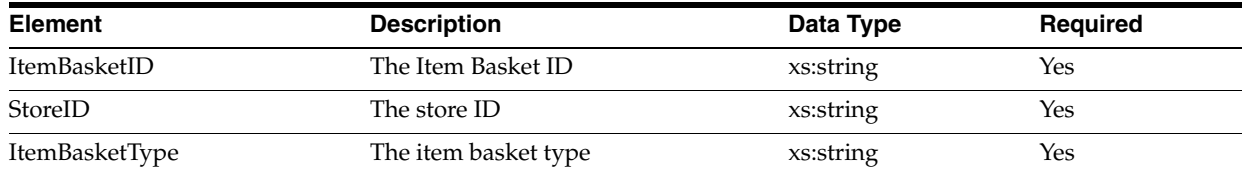

<span id="page-49-0"></span>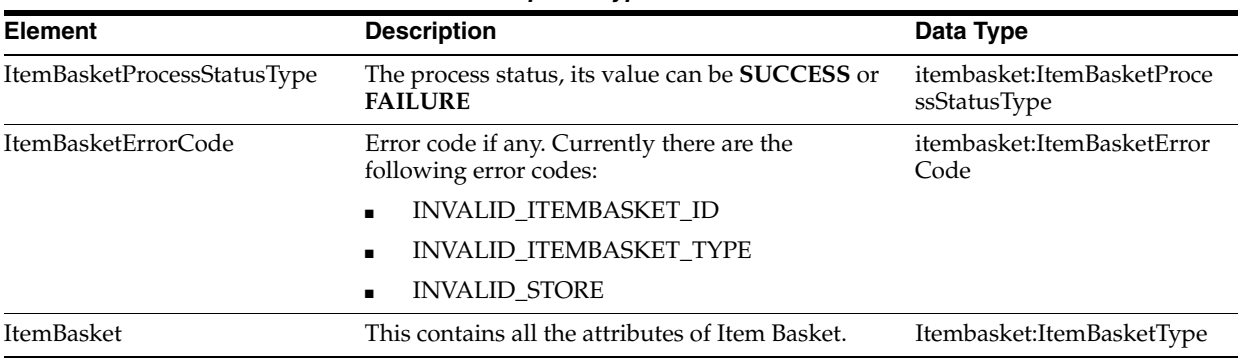

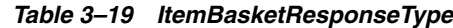

#### *Table 3–20 ItemBasketType*

<span id="page-49-1"></span>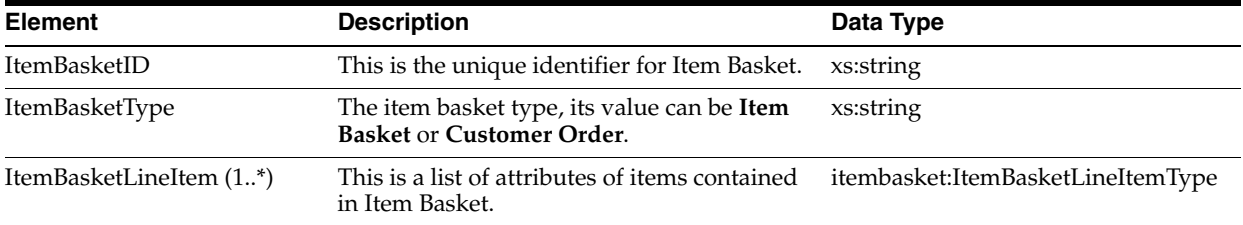

#### *Table 3–21 ItemBasketLineItemType*

<span id="page-49-2"></span>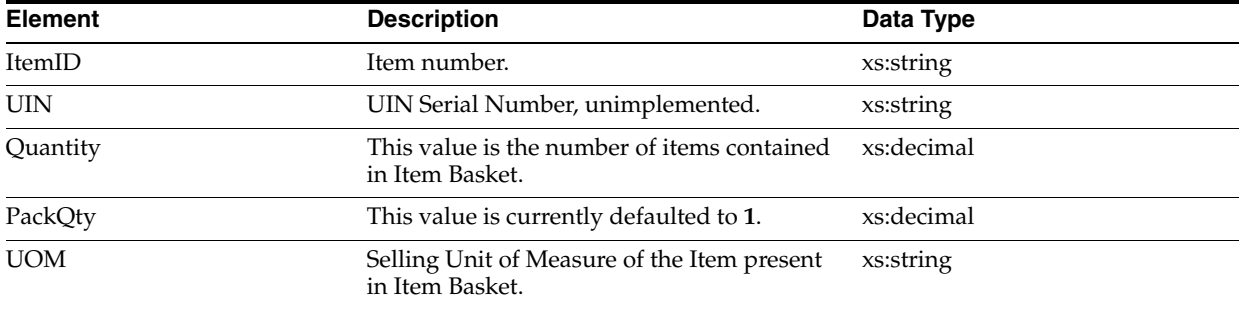